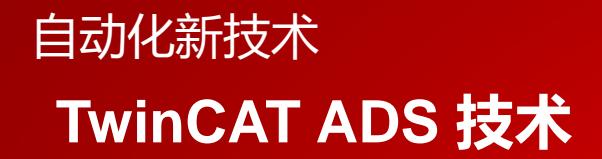

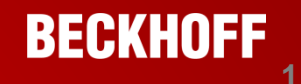

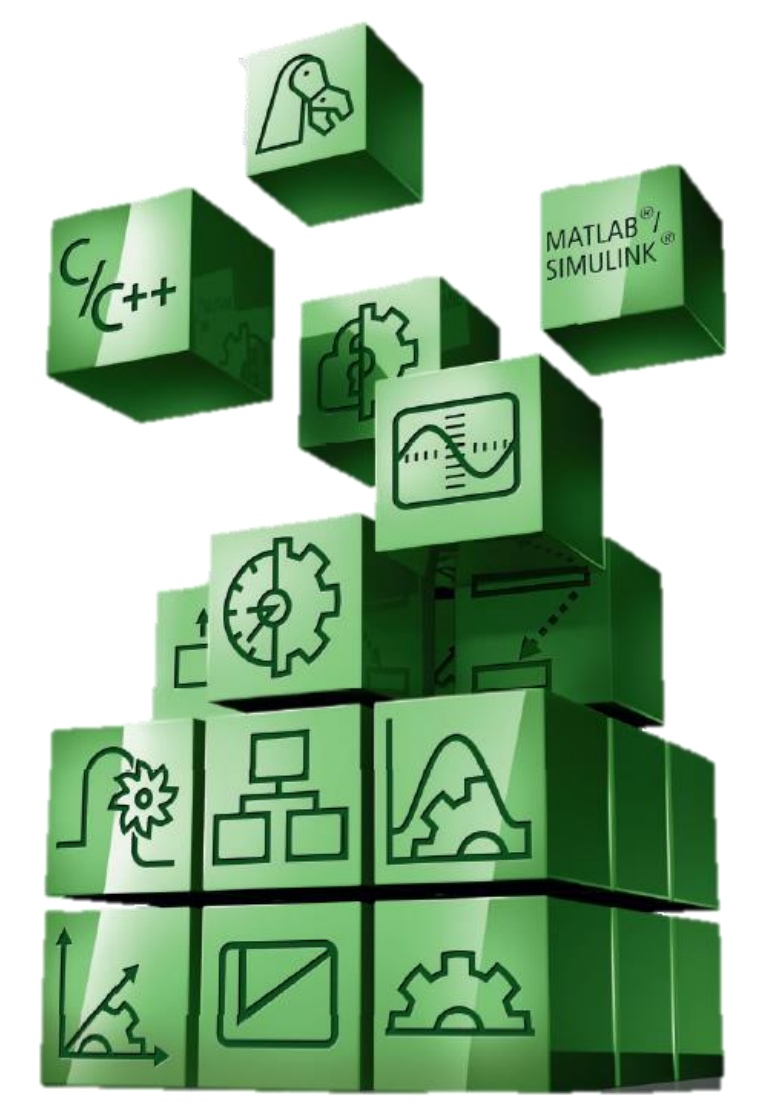

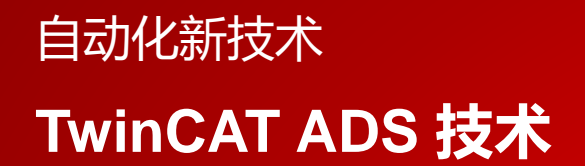

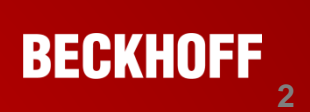

# Ads**基本原理**

#### **TwinCAT ADS**技术详解 **2016/2/17**

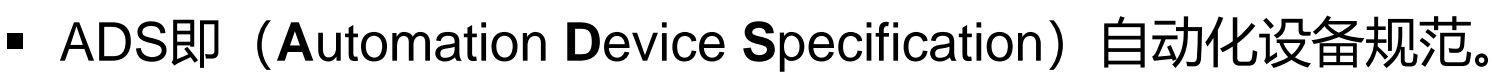

- TwinCAT系统各模块均作为独立的设备
- 每个任务均存在一个服务模块,服务端或客户端
- 由Message Router统一交换数据

自动化新技术

**ADS简介**

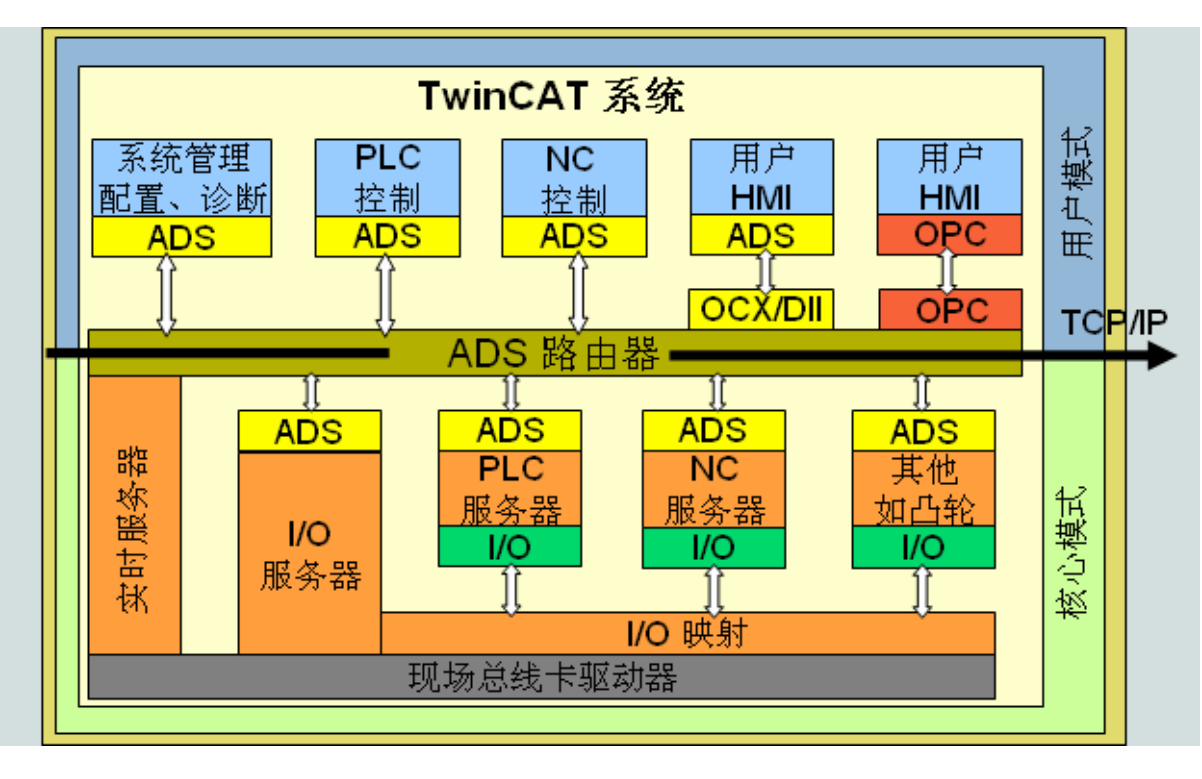

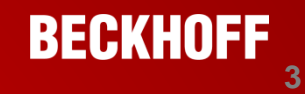

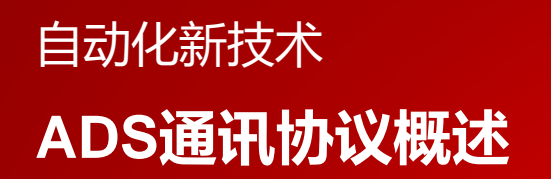

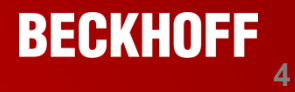

### ADS通过ADS Router进行数据交互

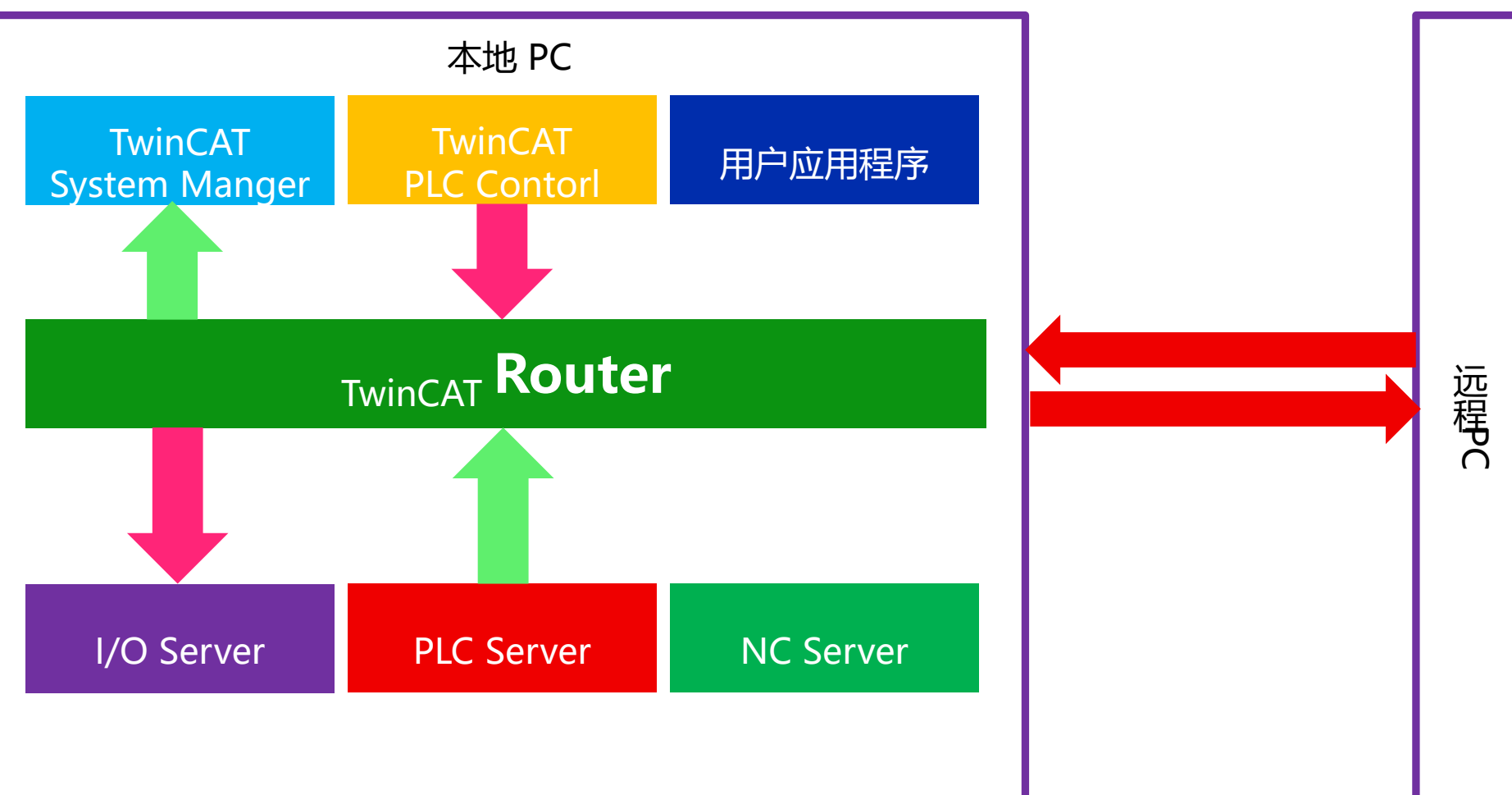

### 自动化新技术 **ADS支持多种协议**

- **应用程序间TCP/IP通讯**
- **基于Web的HTTP通讯**
- **通过其他第三方协议(串口等)**

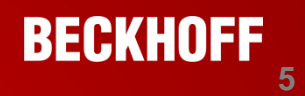

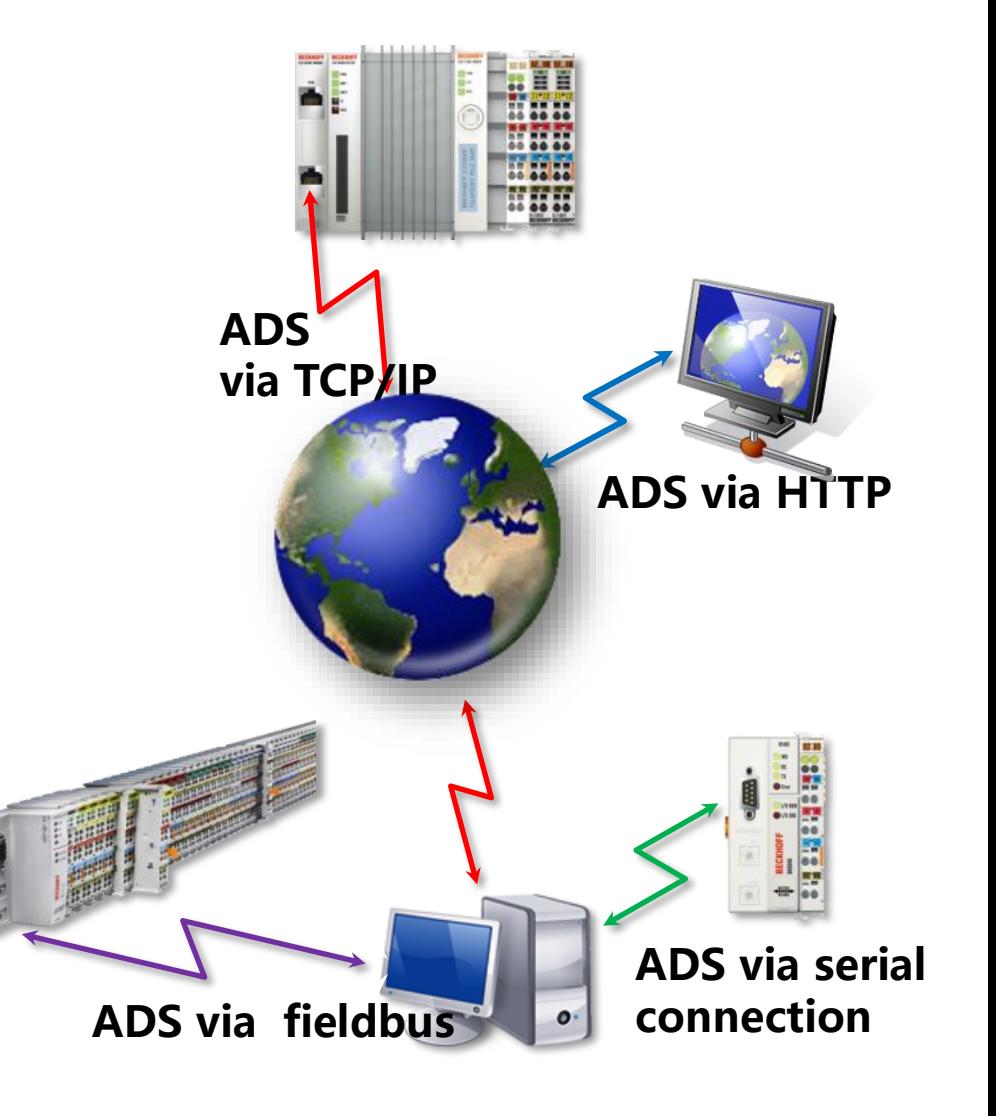

#### **TwinCAT ADS**技术详解 **2016/2/17**

### 自动化新技术 **ADS通讯原理**

- 通讯端口48898
	- 基于TCP/IP协议
	- TwinCAT ADS Router (ADS Server) 监听端口48898用于 等待新的客户端

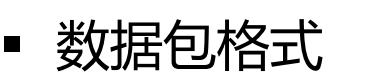

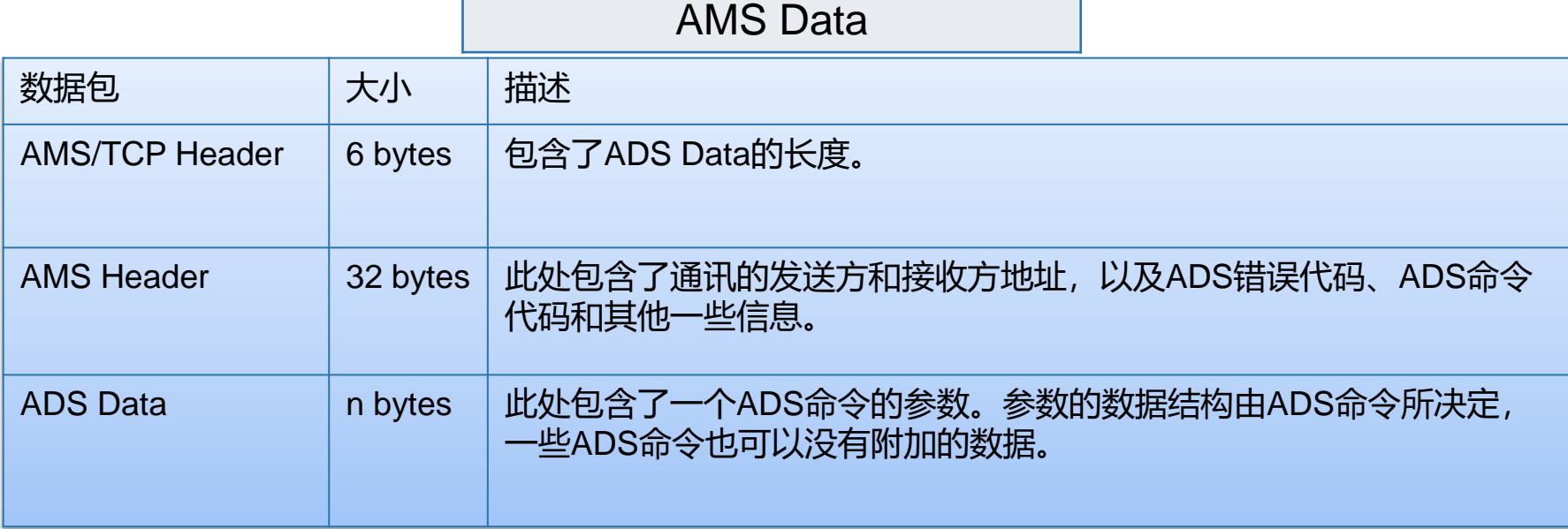

**AMS/TCP Header**

AMS Header

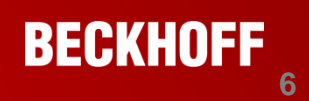

### 自动化新技术 **ADS通讯原理**

- 通讯端口48899
	- 基于UDP协议
	- 主要用于广播的方式查找路由

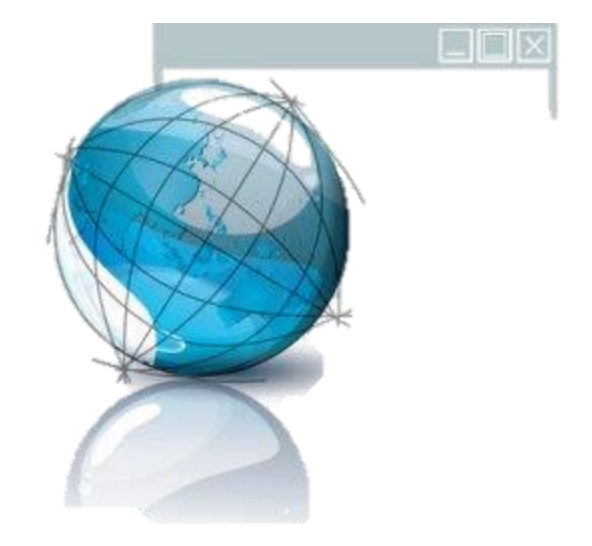

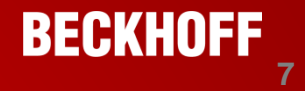

### 自动化新技术 **ADS通讯原理**

ADS Info:

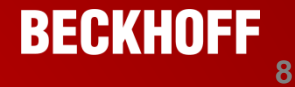

- ADS设备唯一标识
	- AdsAmsNetId (NetId): 用于确定设备硬件
	- AdsPortNr (AdsPort):用于确定软件服务

Port: 300, IGrp: 0x12001, IOffs: 0x0, Len: 2

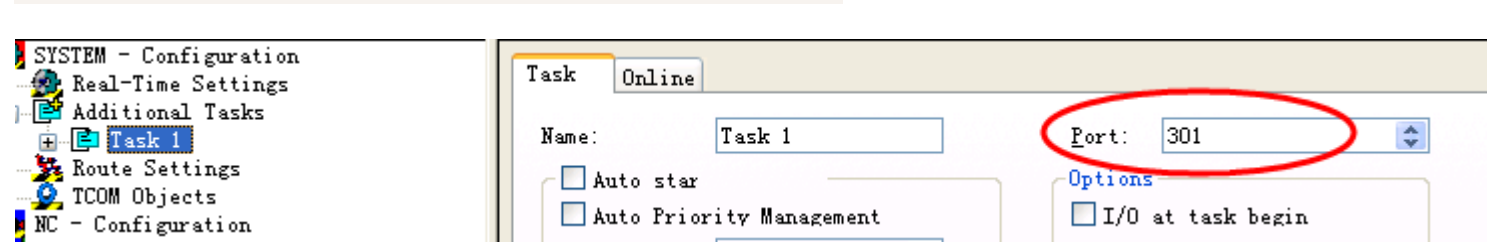

### 自动化新技术 **AdsNetId组成**

- 格式: xxx.xxx.xxx.xxx.xxx.xxx
- 例如: 192.168.131.67.1.1
- AdsNetId作为TCP/IP地址的扩展 注意:**AdsNetId**不是在**IP** 地址后加 **.1.1**
- AdsNetId构成:
	- 1. 安装完TwinCAT后,第一次启动时的IP地址加.1.1 NetId在任何时候都不会自动改变。
	- 2. 部分BC9000,BCXXXX控制器在当前的IP地址后加.1.1

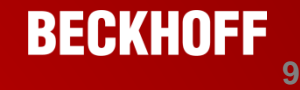

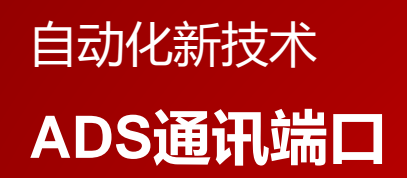

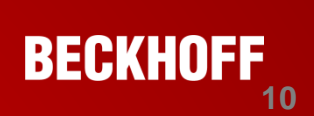

### 标识一个设备上的不同软件模块

• 通过端口号, 在不同的ADS模块中传递数据

### 端口号固定,不可更改

- 各个ADS模块具有固定的端口号
- PLC: 801, NC: 500等

自动化新技术 **ADS常用端口**

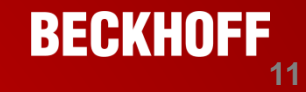

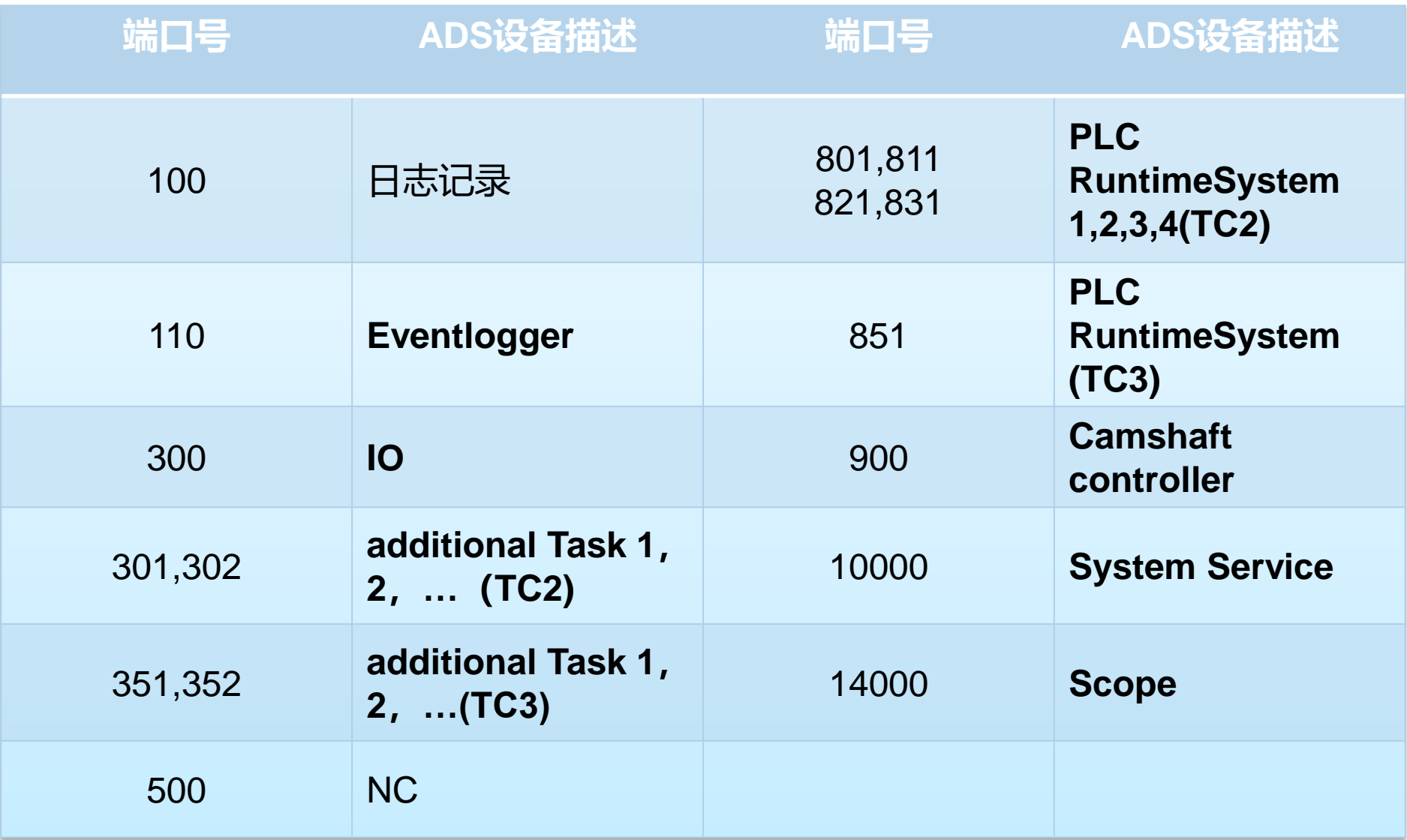

### 自动化新技术 **ADS通讯验证机制**

### TwinCAT系统通过路由表记录远程设备信息

Current Routes Static Routes Project Routes NetId Management

Route AmsNetId Address Type 169.254.222.1 BAC-KAICHEN 10.41.32.25.1.1 TCP/IP 169.254.222.7 CEM-800485 255.128.4.133.1.1 TCP/IP CEM-810485 255.190.64.252.1.1 169.254.181.201 TCP/IP CX-0C8C76 5.12.140.118.1.1 10.41.32.27 TCP/IP

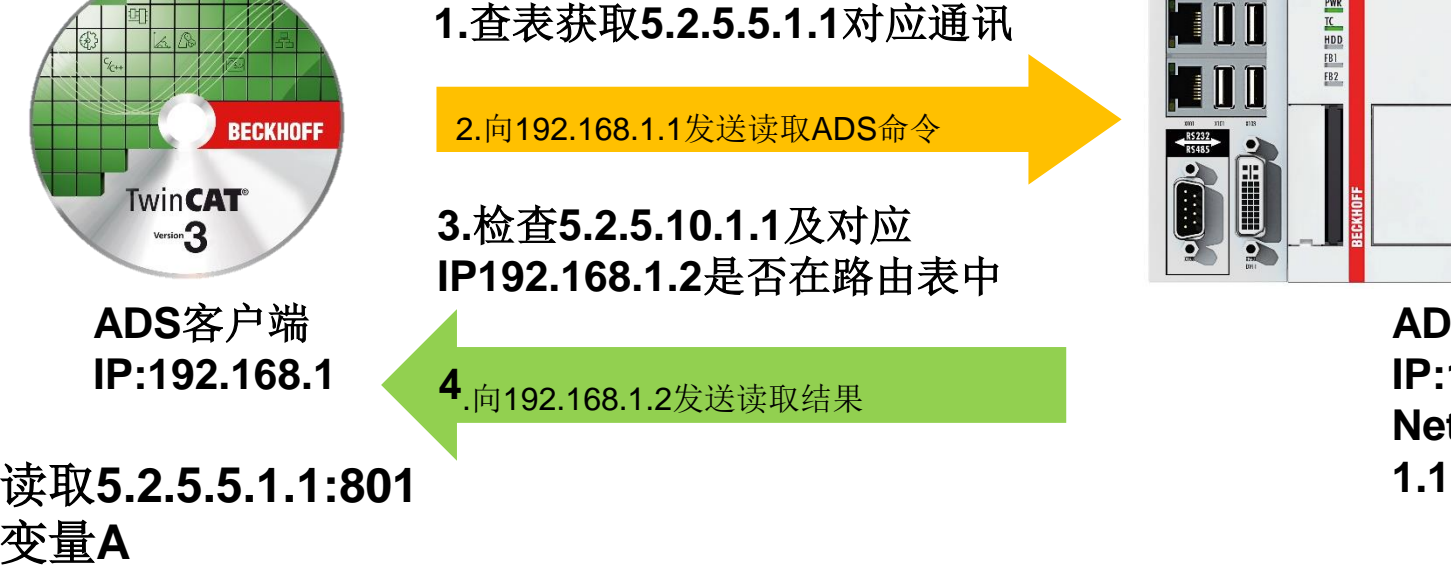

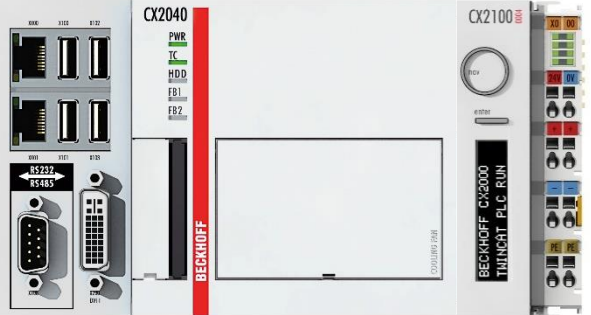

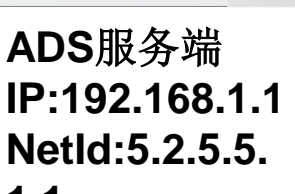

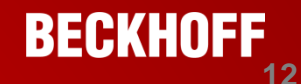

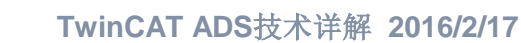

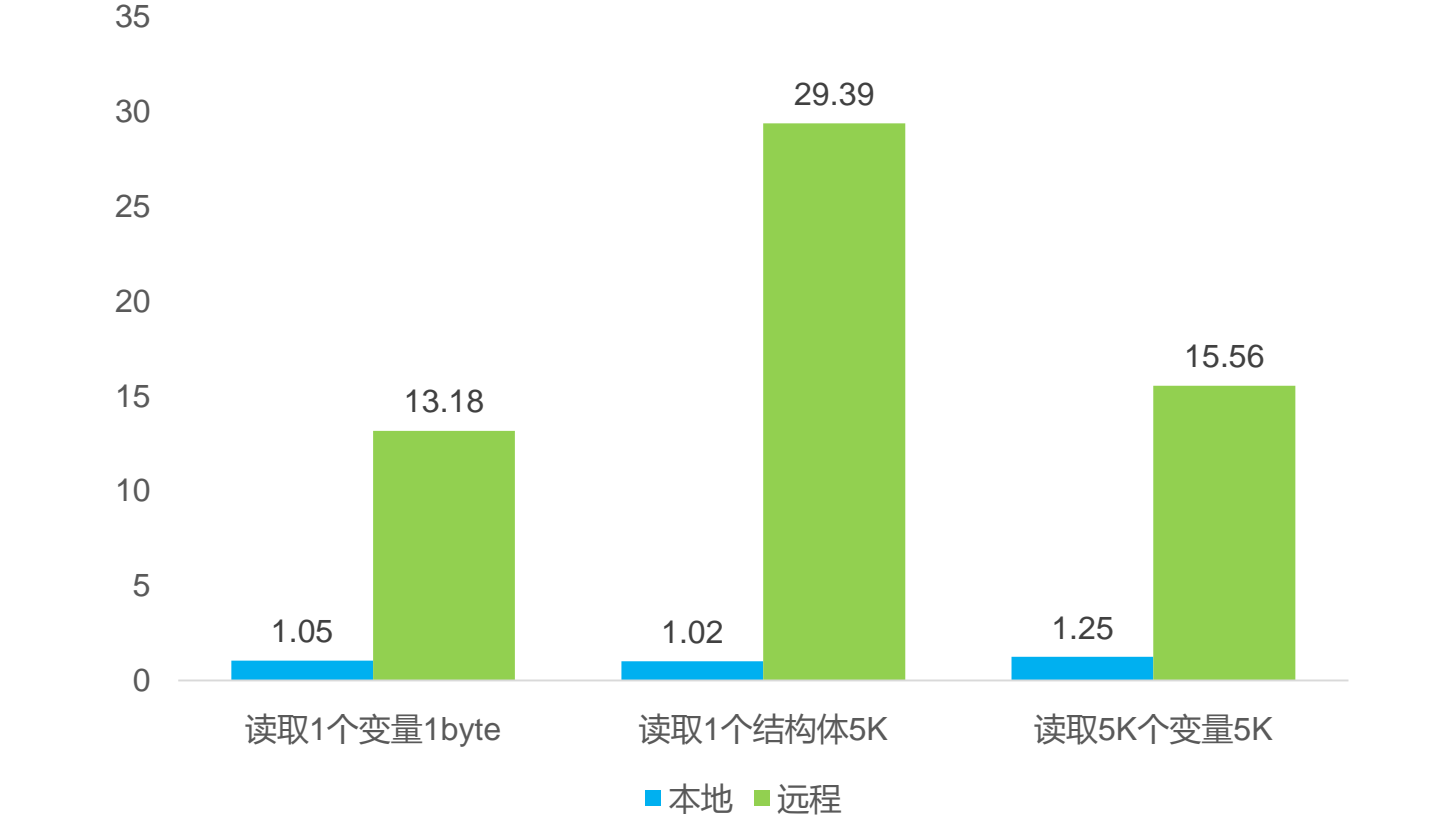

 Ads通讯不是一个实时的通讯协议,其通讯过程受到系统 和网络状况的多重影响,无法保证一个稳定的通讯时间。

### 自动化新技术 **ADS通讯时间**

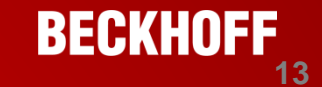

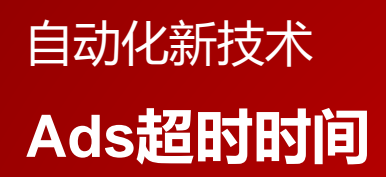

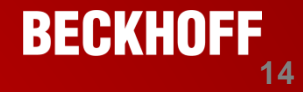

- 默认是5s
- 可以通过代码更改:
- 

```
■ C++<br>|__declspec( dllexport )<br>|long __stdcall AdsSyncSetTimeout(  long nMs ); // Set timeout in ms
```
C#

// 摘要: Sets the timeout for the ads communication. Unit is in ms.  $\prime\prime$ public int Timeout { get; set; }

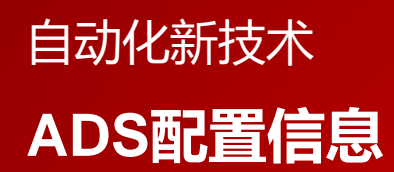

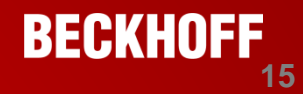

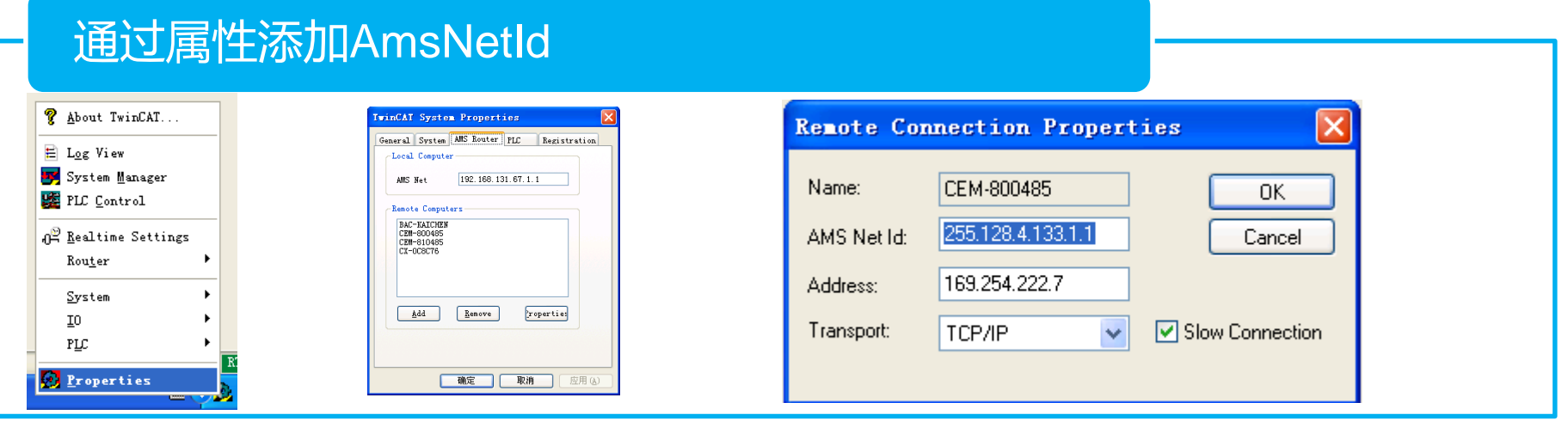

### 通过搜索远程设备自动添加

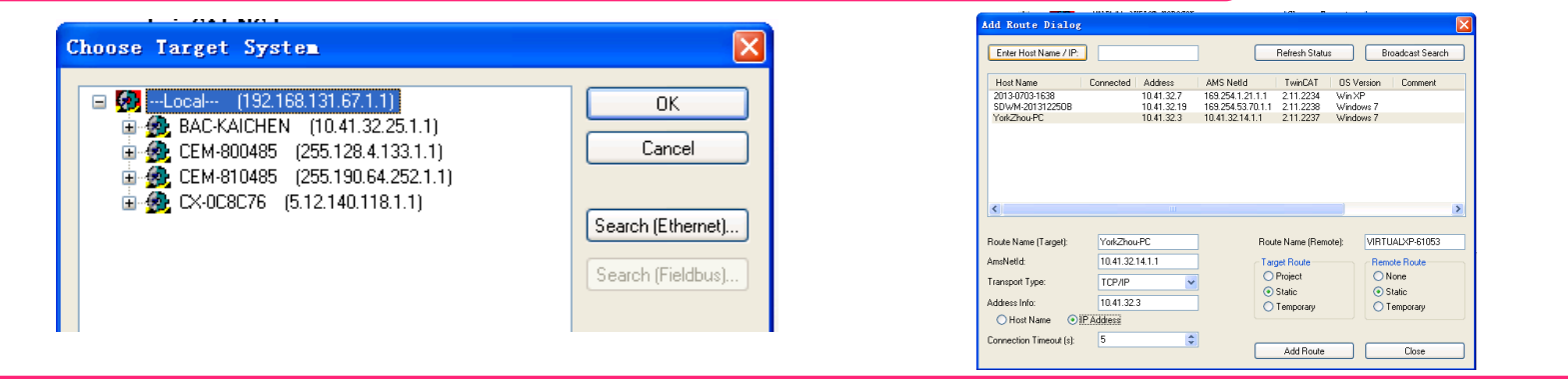

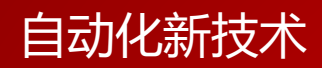

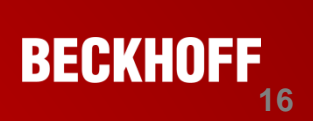

# **进行**ADS**通讯**

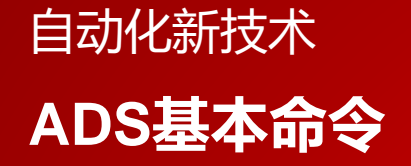

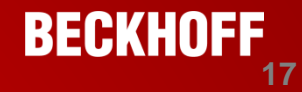

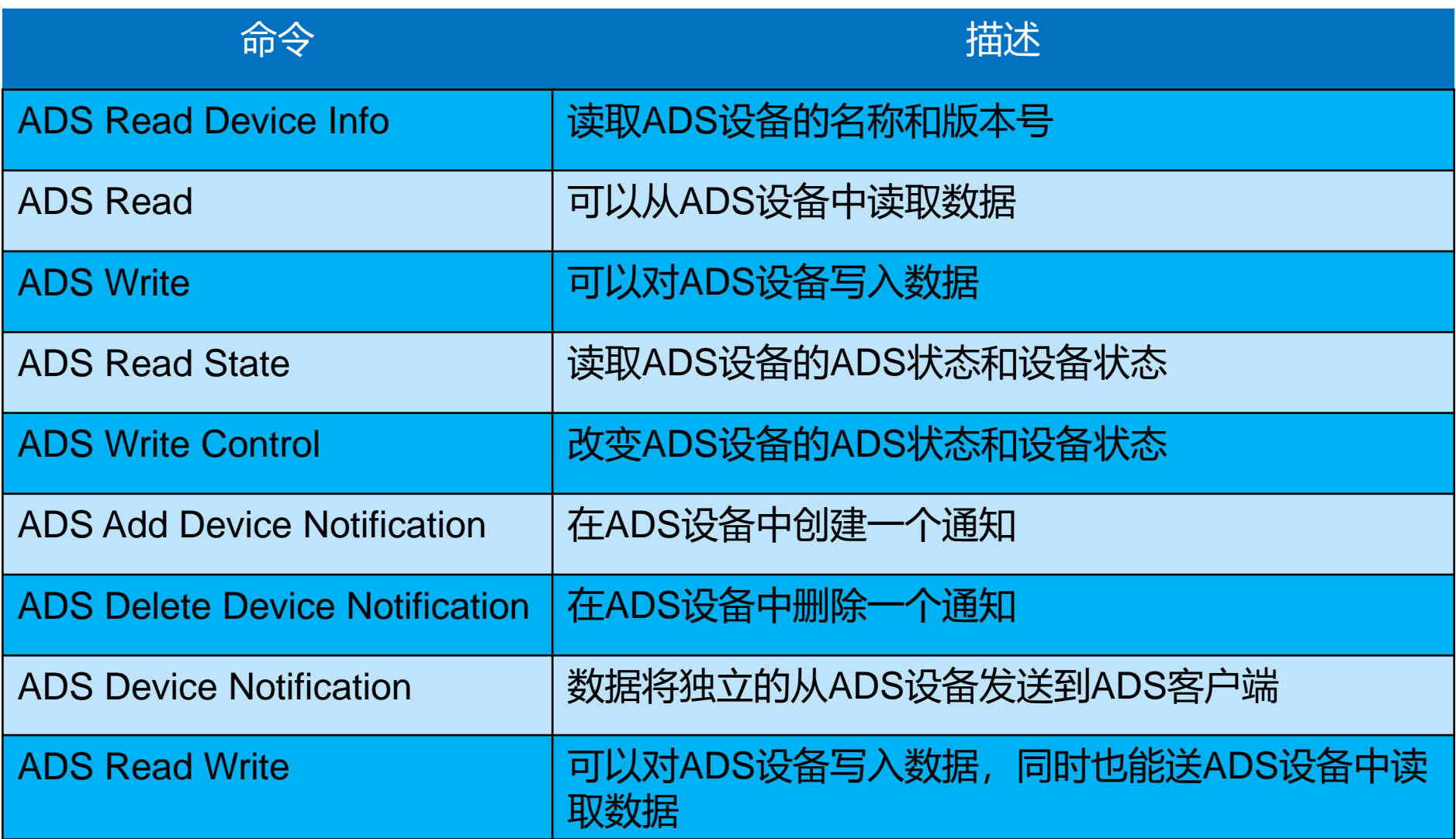

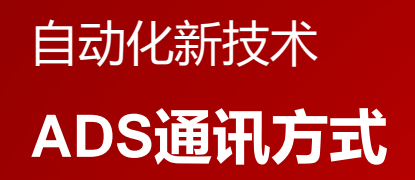

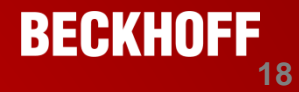

### 同步方式

- 同步读写
	- ADS 客户端向ADS 服务器发送ADS 请求,在通讯过程中客户端程序停止执行,直到获得 ADS 服务器返回的响应。
	- 能即时返回结果。

### 异步方式

- 异步读写
	- ADS 客户端向ADS 服务器发送ADS 请求,同时客户端继续自己的工作。ADS 服务器处理 请求后,把响应以Call-back 函数方式发给客户端。
- 通知方式
	- ADS 客户端向ADS 服务器发送ADS 请求, ADS 服务器以Call-back 函数的方式不断向客户 端发送响应,直到客户端取消该请求

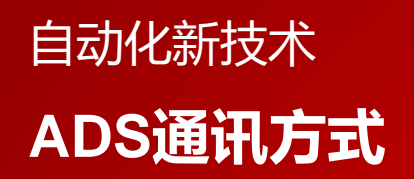

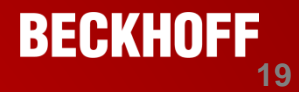

## 同步方式(server)

- 高级语言做server
	- 高级语言在twincat上注册一个port,然后由twincat调用ads来往这个port发数 据
	- 由plc主动触发,而不需要进行轮训。
	- 很多倍福的功能块都是基于这种方式

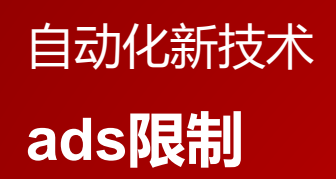

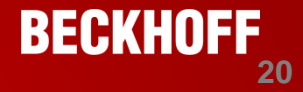

- 异步通讯变量上限: 550
- 批量读取变量上限: 500
- 异步和批量读取需要通道支持

## **ADS命令参数GroupIndex**

读写PLC变量

自动化新技术

- 按地址方式
- 按变量名方式

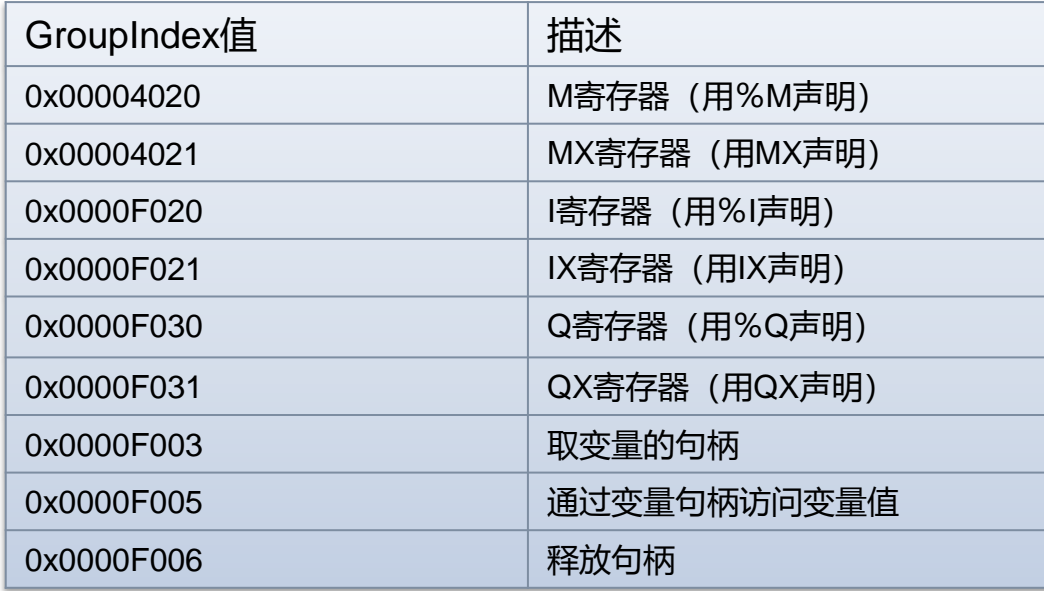

执行其他命令

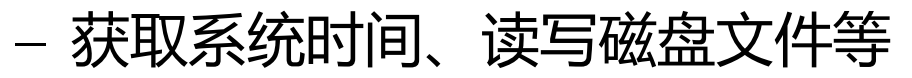

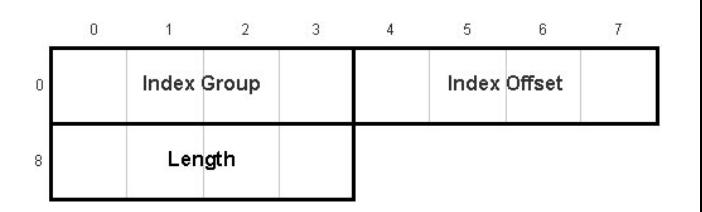

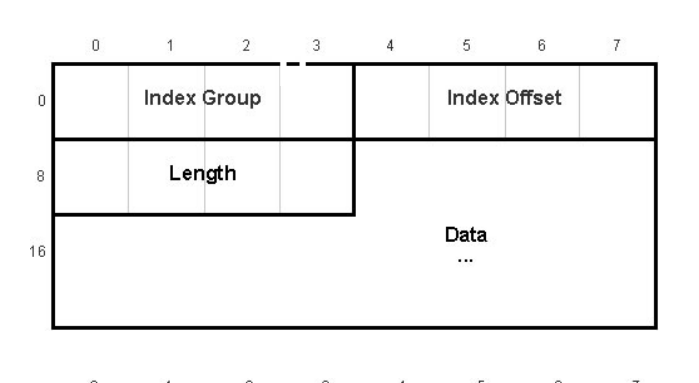

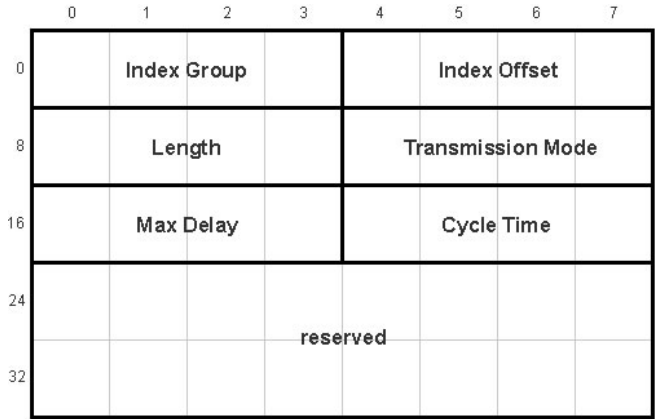

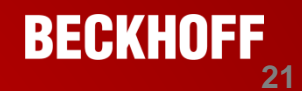

## **ADS常用GroupIndex—按地址偏移量方式读写变量**

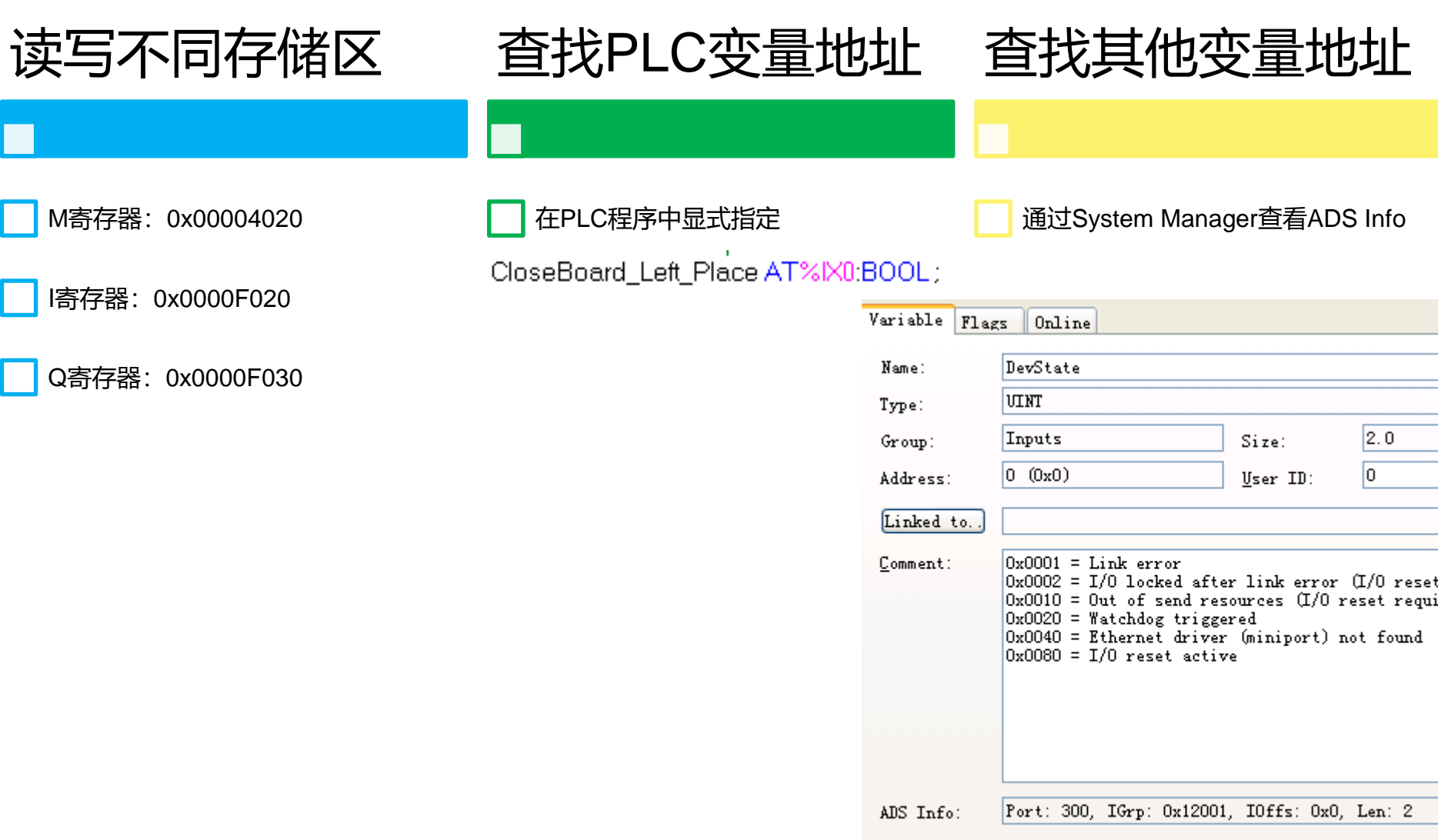

**BECKHOFF**<sub>22</sub>

自动化新技术

#### **TwinCAT ADS**技术详解 **2016/2/17**

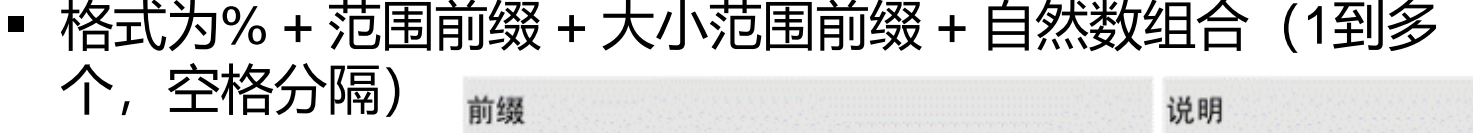

大小范围前缀

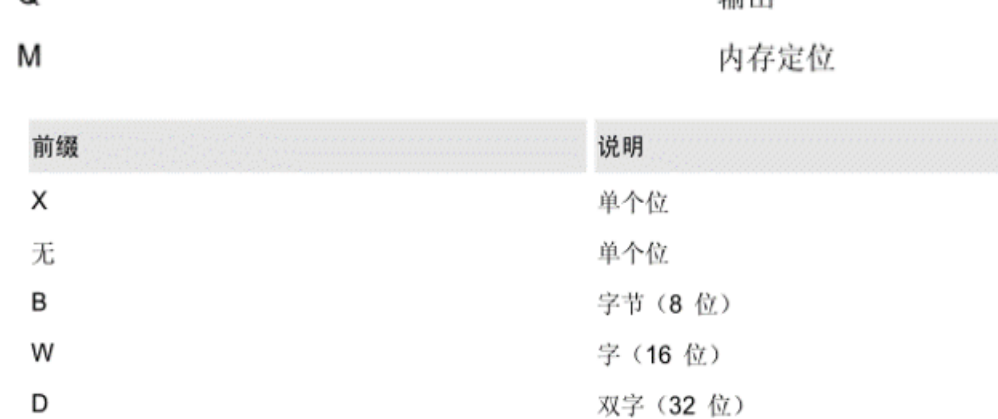

输入

检山

示例:

范围前缀

%QX75.1 %Q75 输出位 75

%IW215 输入字 215

%QB7 输出字节 7

%MD48 内存定位中的第 48 个双字的位置

 $\Omega$ 

### 自动化新技术 **Plc自定义地址计算**

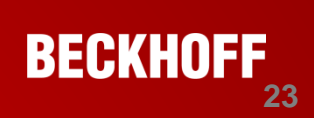

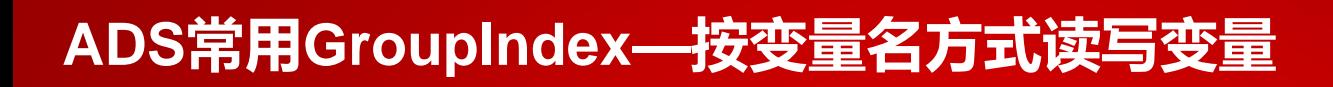

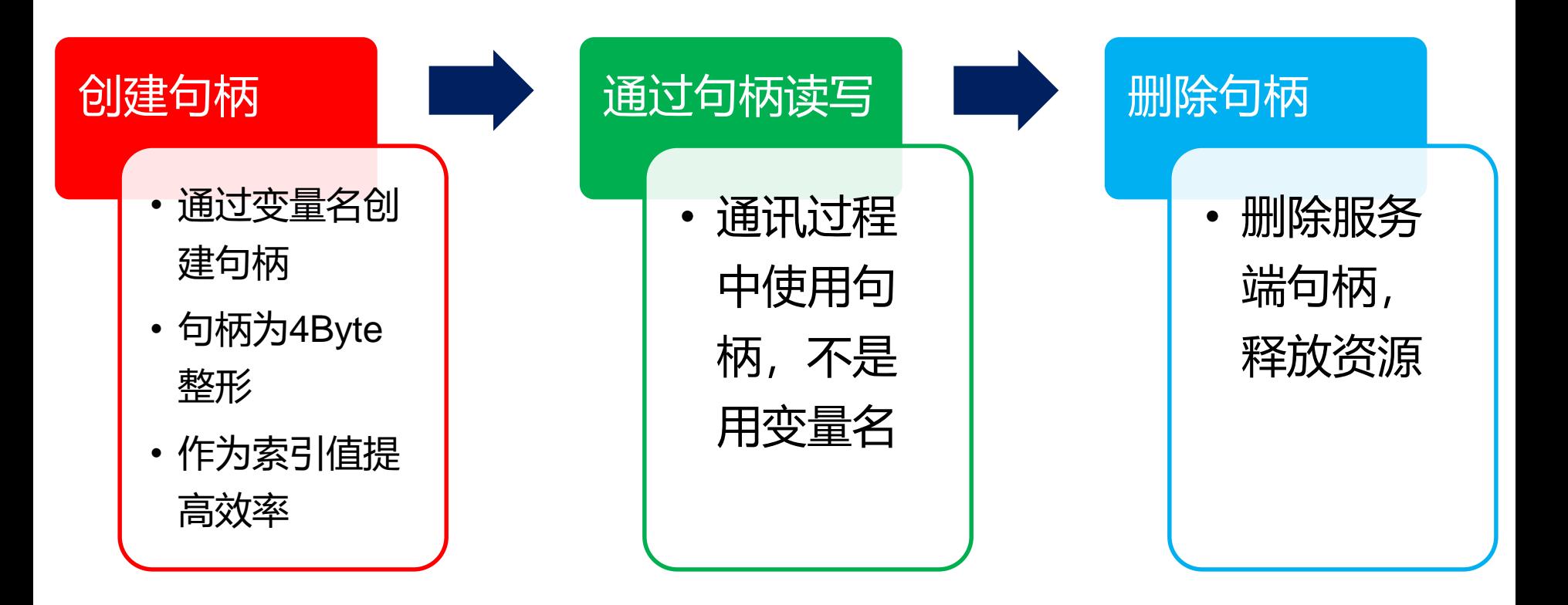

**BECKHOFF**<sub>24</sub>

自动化新技术

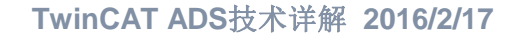

### 何时使用

- 大数据个数读写
- 周期性更新
- 延迟要求尽可能少

### 如何使用

- 通过ADS\_READWRITE命令执行
	- 0xF080: ADSIGRP\_SUMUP\_READ 批量读取
	- 0xF081: ADSIGRP SUMUP WRITE 批量写入
	- 0xF082:ADSIGRP\_SUMUP\_READWRITE 批量读写

### 本质

• 通过特定的Index Group,指定Data区的数据为ADS命令格式

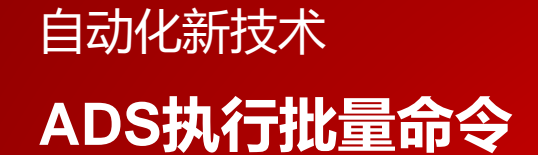

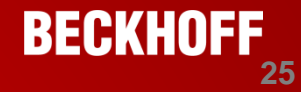

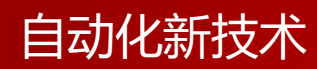

### **ADS执行批量命令——例子:批量读取句柄**

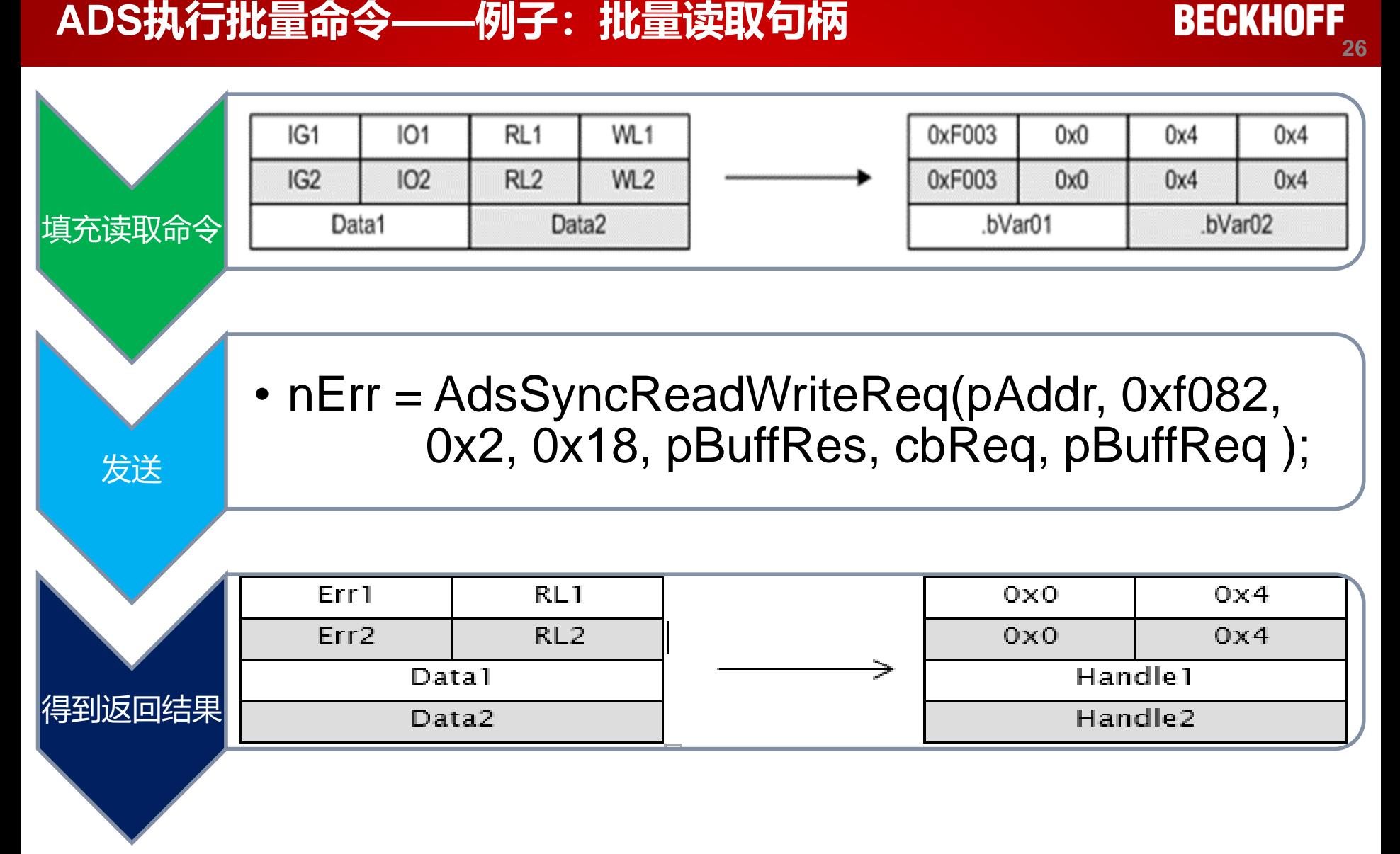

### 自动化新技术 **Plc和高级语言变量对应**

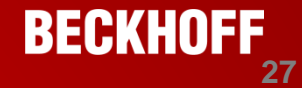

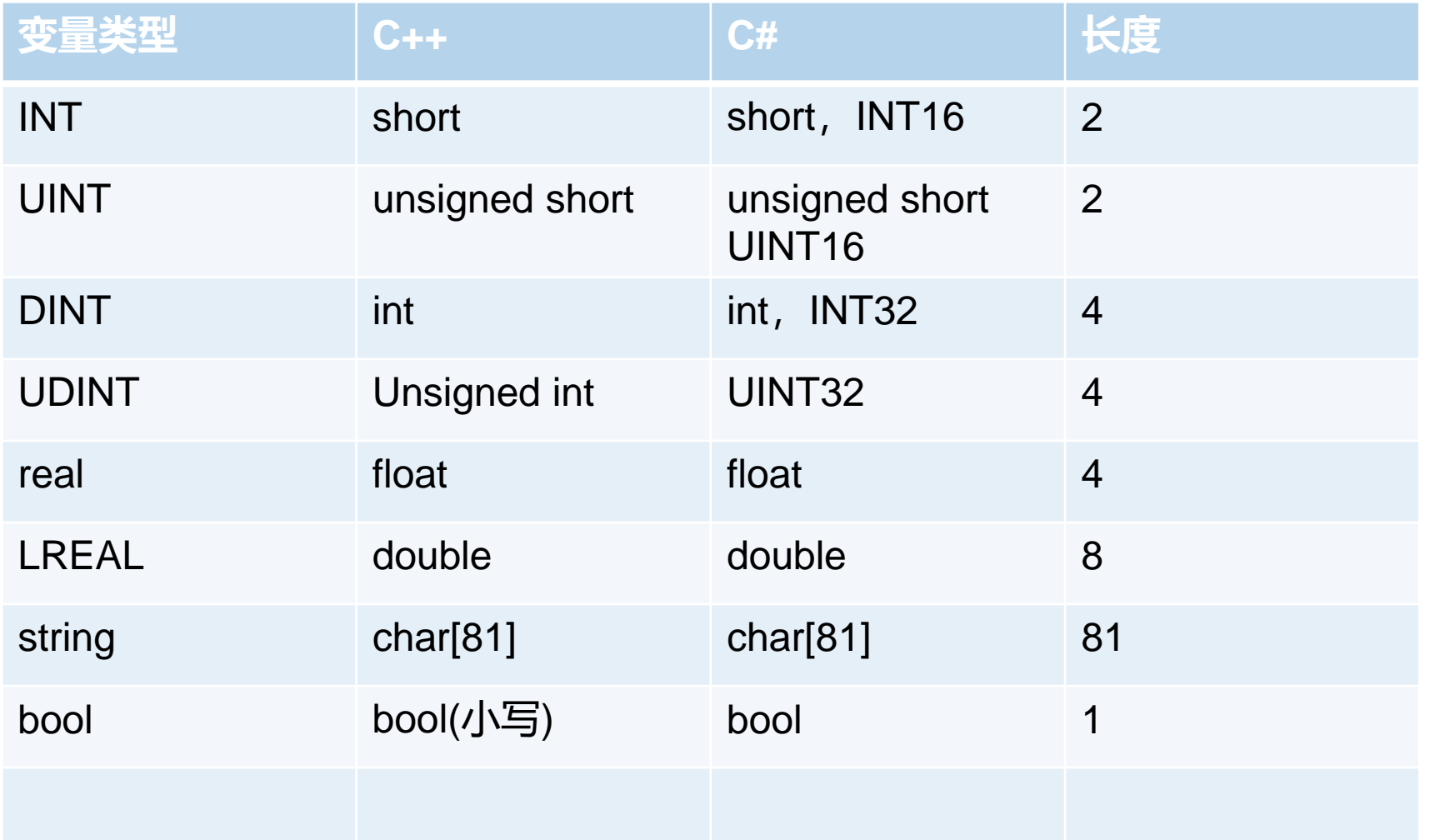

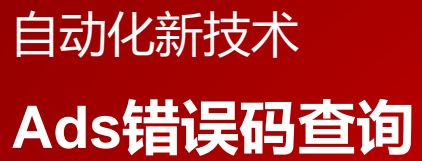

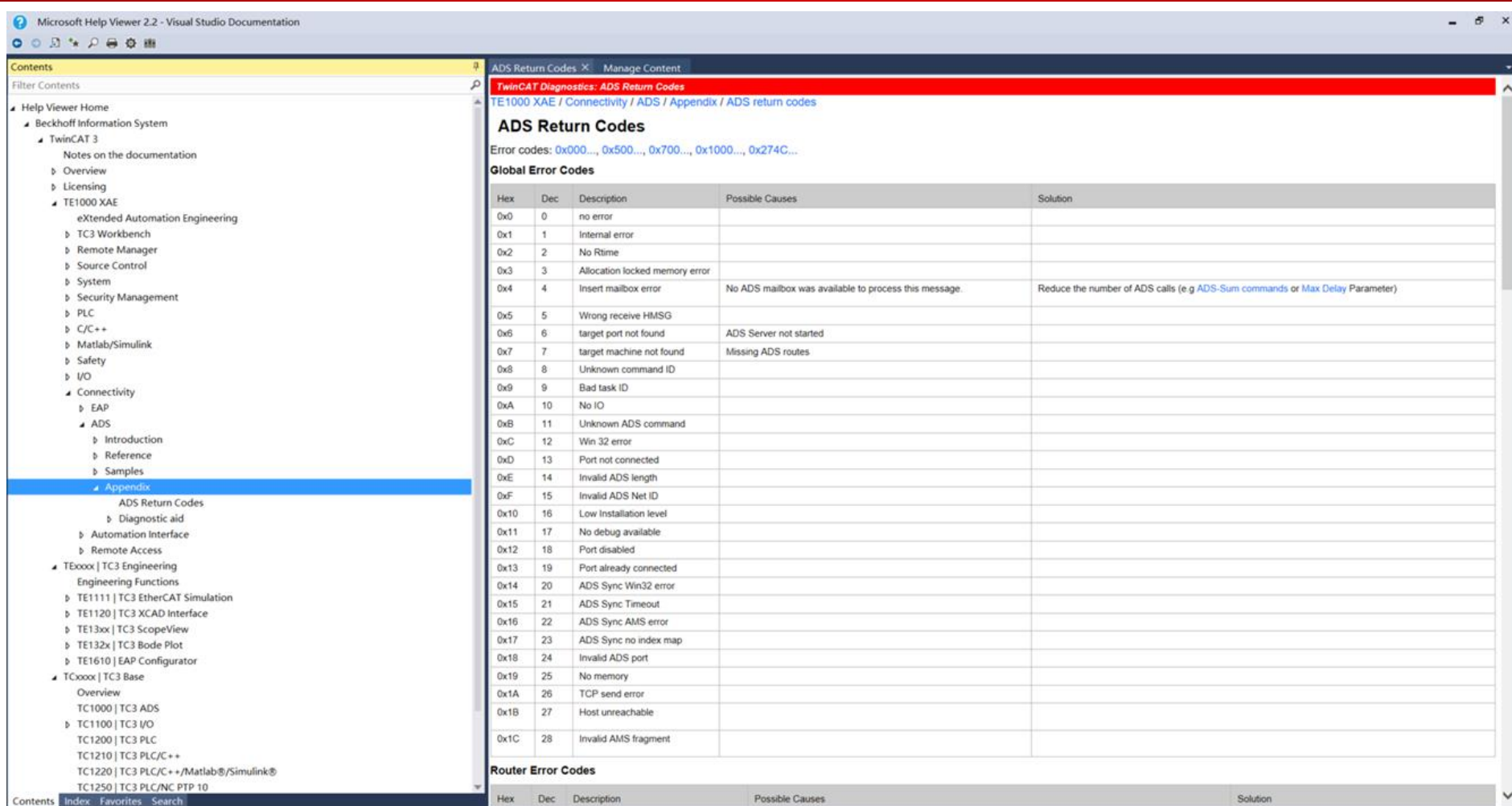

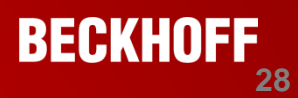

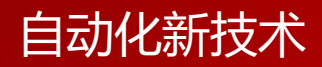

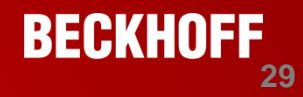

# ADS**客户端编程**

# 自动化新技术 **ADS通讯接口 Beckhoff ADS** 接口

- 开放、简单、 灵活、 文档齐全
- 支持多家 **Scada**软件

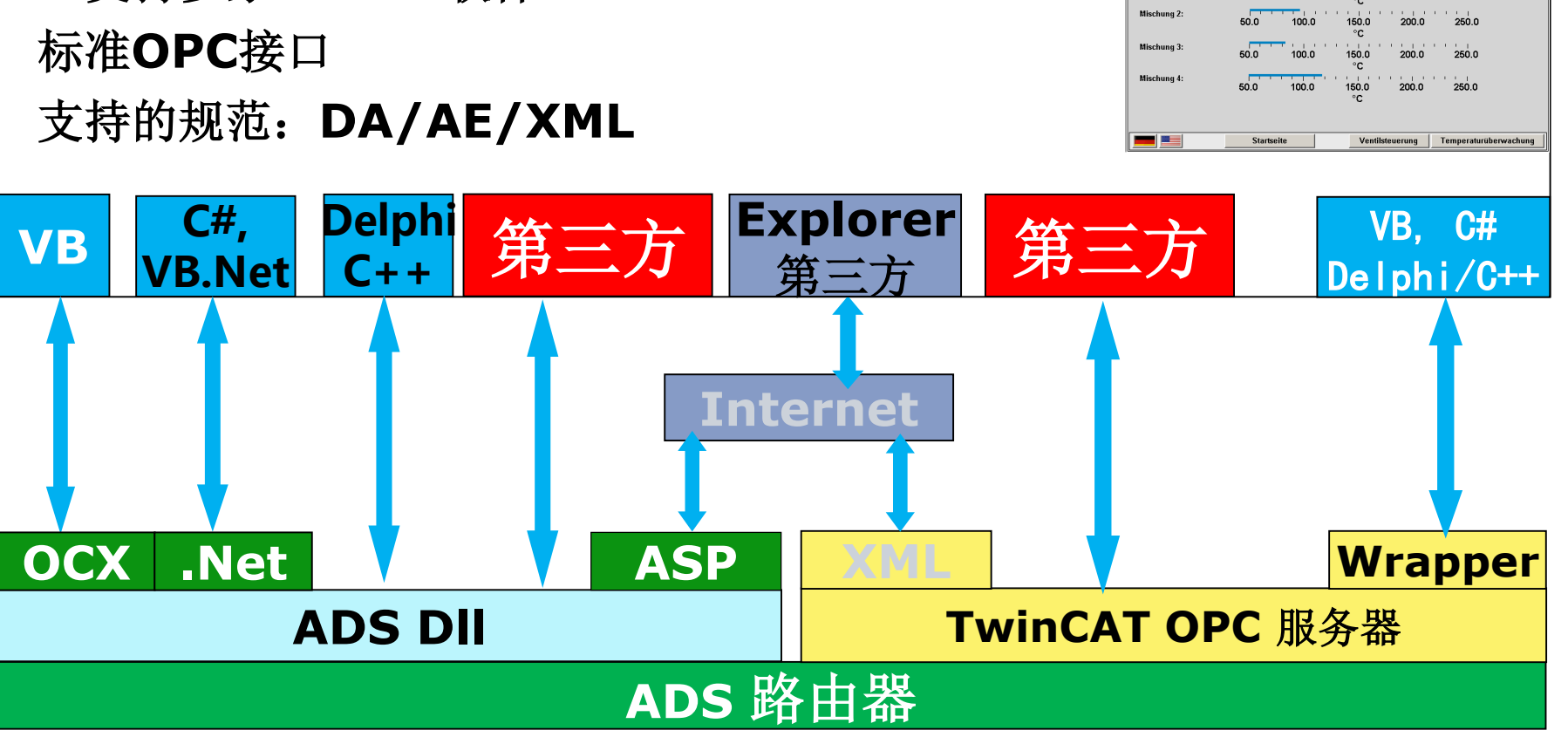

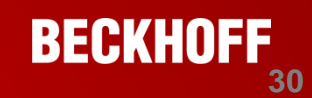

Temperaturüberwachung

1015

2005

 $100.0$ 

 $50.0$ 

Bereichsüberschreitunger

150.0

reeraturiiberschreitung Mischung

 $200.0$ 

 $2500$ 

**Haupttank** 

Mischung 1

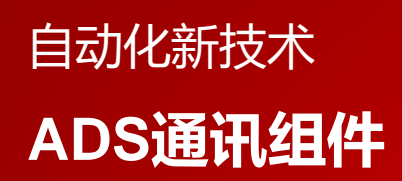

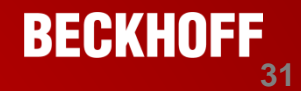

- 为方便各种计算机高级语言及其环境使用ADS通讯,Beckhoff TwinCAT提供相如 下组件:
- •ADS .NET Component
	- 适用.NET平台, VB.NET,C#等
- ADS-OCX (ActiveX COM控件)
	- 适用于Visual Basic, Visual C++, Delphi等.
- $\cdot$  ADS-DLL
	- 适用于Visual C++等.
- ADS-Script-DLL
	- 适用于 VBScript, Jscript等脚本,创建B/S架构的应用.
- •JAVA DLL
	- 适用于JAVA语言。
- "PlcSystem.lib" PLC 库
- ADS设备可以通过据此和其他ADS设备以及Windows进行通讯。

#### **TwinCAT ADS**技术详解 **2016/2/17**

经测试,两者可以通用

### 自动化新技术 **ADS通讯组件使用要求**

- 需要twincat平台的支持
- 可选择安装twincat2的cp版

■ Twincat3的 通讯组件

TC31-ADS-Setup.3.1.4022.16.exe

2018-02-28 22:25 应用程序

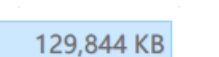

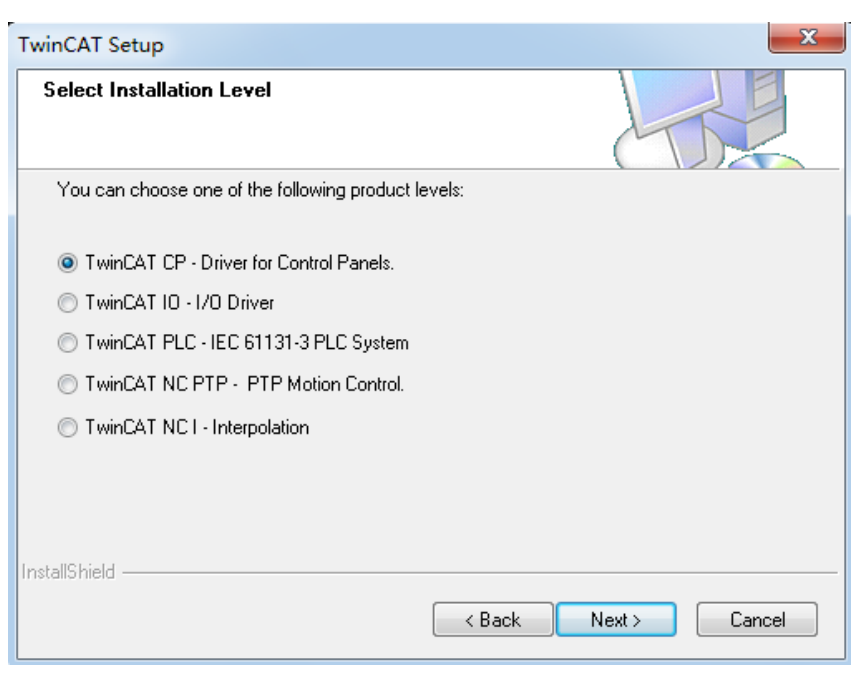

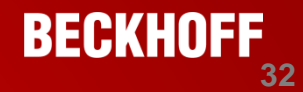

### 自动化新技术 **ADS多线程支持**

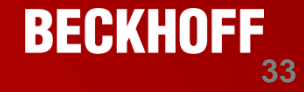

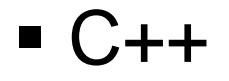

## 有支持多线程的一组函数

#### ▲ Extended Functions

Extended functions (for multithreaded applications) AdsPortOpenEx

**AdsPortCloseFx** 

AdsGetLocalAddressEx

AdsSyncWriteRegEx

AdsSyncReadReqEx2

AdsSyncReadWriteReqEx2

AdsSyncReadDeviceInfoReqEx

AdsSyncWriteControlReqEx

AdsSyncReadStateReqEx

AdsSyncAddDeviceNotificationReqEx

AdsSyncDelDeviceNotificationReqEx

AdsSyncSetTimeoutEx

AdsSyncGetTimeoutEx

AdsAmsPortEnabledEx

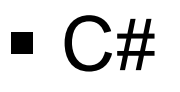

■ Public static (Shared in Visual Basic) members of this type are safe for multithreaded operations. Instance members are not guaranteed to be thread-safe.

建议加锁

#### **TwinCAT ADS**技术详解 **2016/2/17**

### **ADS DLL**

自动化新技术

#### **TcAdsDll.dll**

- 在 Visual C++ 中进行链接和程序开发时所需要的文件:
- TcAdsDll.dll 动态链接库
- TcAdsDll.lib 使用 TcAdsDll.dll 的函数库
- TcAdsApi.h 声明 ADS 功能的头文件
- TcAdsDef.h 声明结构和常数的头文件

#### 主要接口:

- AdsPortOpen:建立 TwinCAT 信息路由器连接 (通讯口)。
- AdsPortClose:关闭 TwinCAT 信息路由器的连接(通讯口)。
- AdsGetLocalAddress: 返回本地 NetId 和端口号
- AdsSyncWriteReq: 同步写数据到一个 ADS 设备
- AdsSyncReadReq:从 ADS 服务器中同步读数据。
- AdsSyncReadWriteReq: 同步写入数据到 ADS 服务器中并从 ADS 设备接收返回的数据。
- AdsSyncReadStateReq: 从 ADS 服务器中读 ADS 状态和设备状态。
- AdsSyncAddDeviceNotificationReq: 通知在 ADS 服务器中进行定义 (如 PLC)。当某个事件发生时, 该 功能 (回调功能) 在ADS 客户端进行调用 (C 程序)。
	- AdsSyncDelDeviceNotificationReq:从 ADS 服务器中删除以前定义的通知。

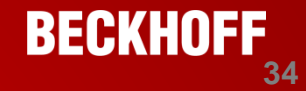

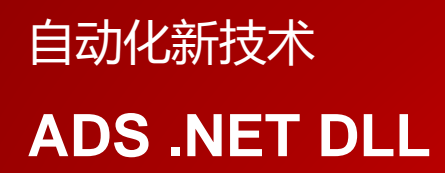

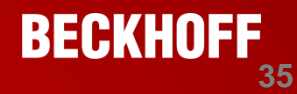

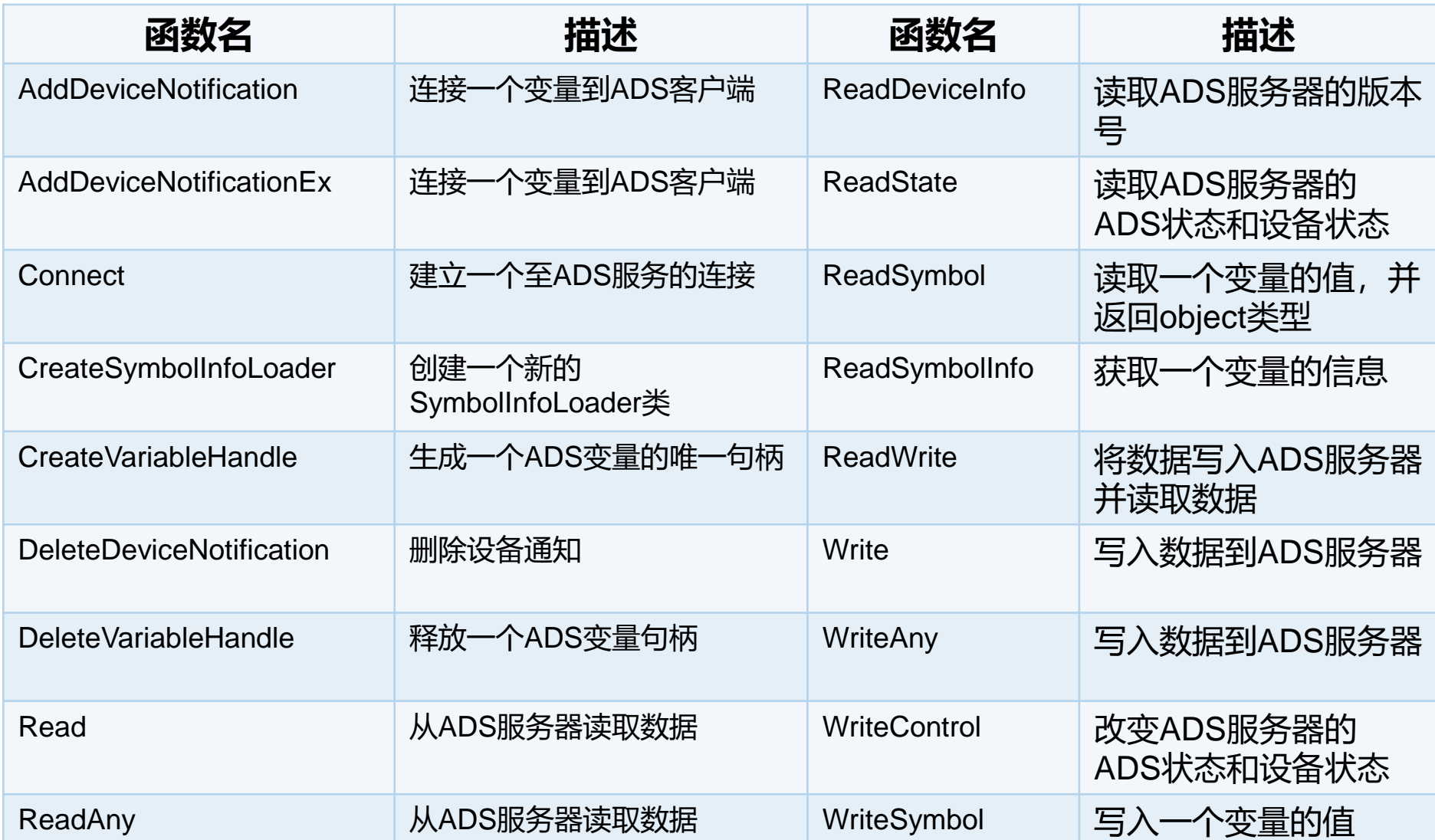

### 自动化新技术 **Ads 开源代码**

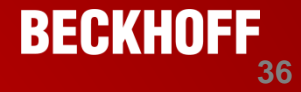

地址

**支持多个平台:**

■ https://github.com/Beckhoff/ADS

FreeBSD 11.1 amd64  $\vert$  clang 4.0.0 macOS 10.13.3 |  $clang 900.0.39.2$ Ubuntu 16.04 LTS x86\_64 | gcc 6.3.0  $\int$  gcc 6.4.0 + cygwin64 Win7 64-bit Win7 64-bit  $\int$  gcc 5.4.0 + cygwin32 | MS Visual C++ 2015 (untended) Win7 64-bit

**基于C++11编写**

**不需要twincat底层支持**

**由德国总部开放源码**

### 自动化新技术 **在PLC中进行ADS通讯**

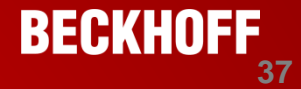

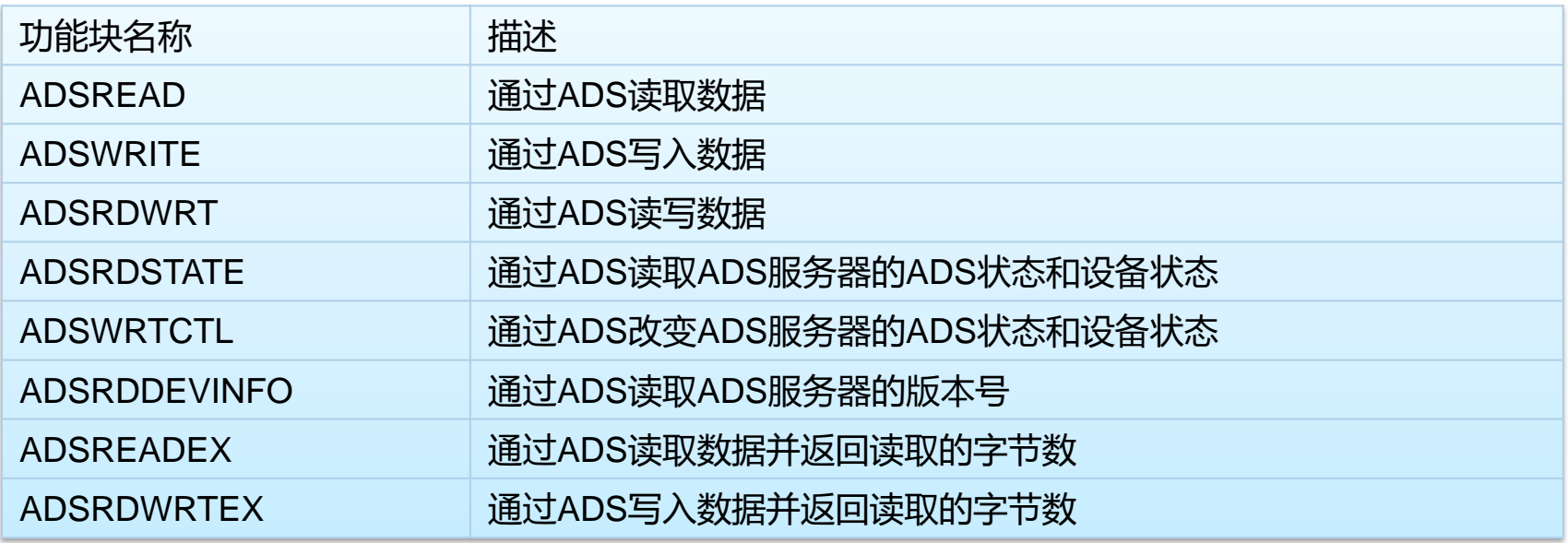

#### **FUNCTION\_BLOCK ADSREAD**

#### FUNCTION\_BLOCK ADSRDSTATE FUNCTION\_BLOCK ADSWRTCTL

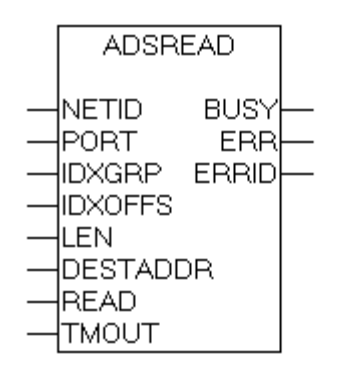

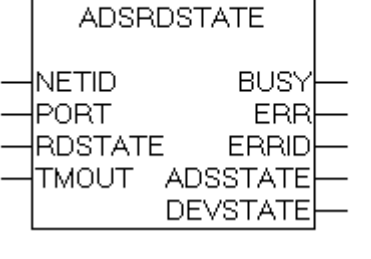

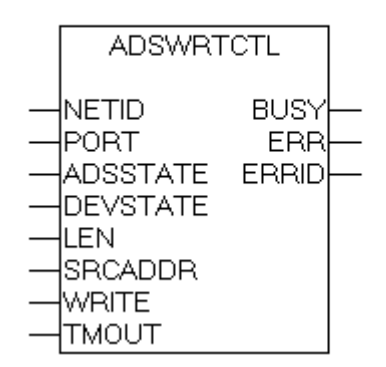

自动化新技术

### **TwinCAT ADS Communication Library**

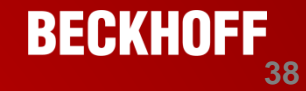

ADS组件库集成在TwinCAT软件中,安装任何版本的TwinCAT软 件都包含ADS通讯组件

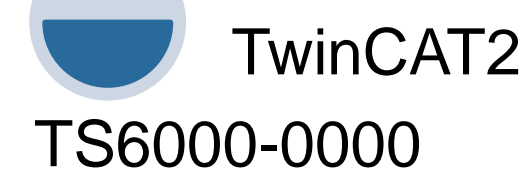

TwinCAT\_ADS\_Communication\_Library

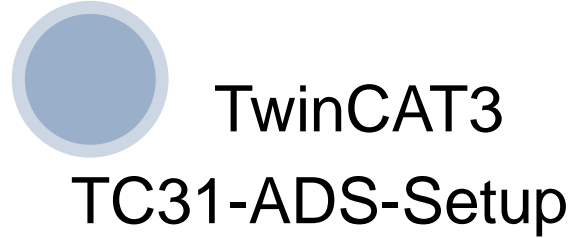

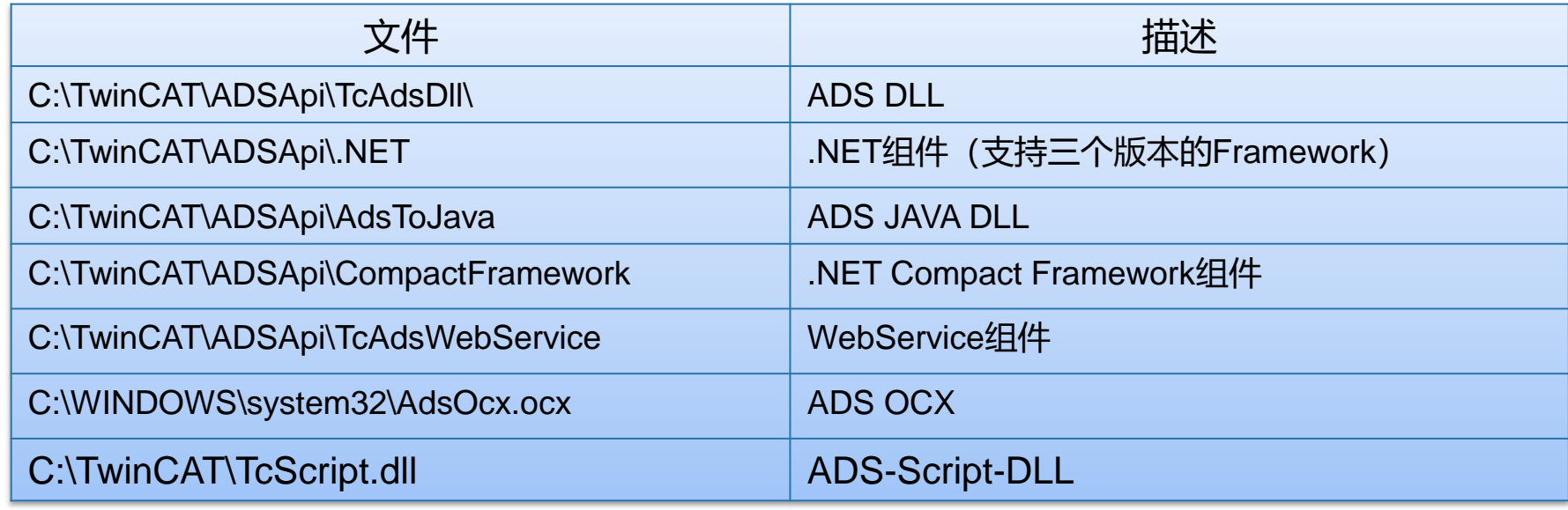

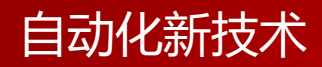

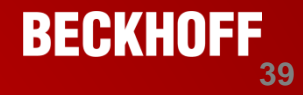

## ADS**故障诊断**

#### **TwinCAT ADS**技术详解 **2016/2/17**

**FReady** 

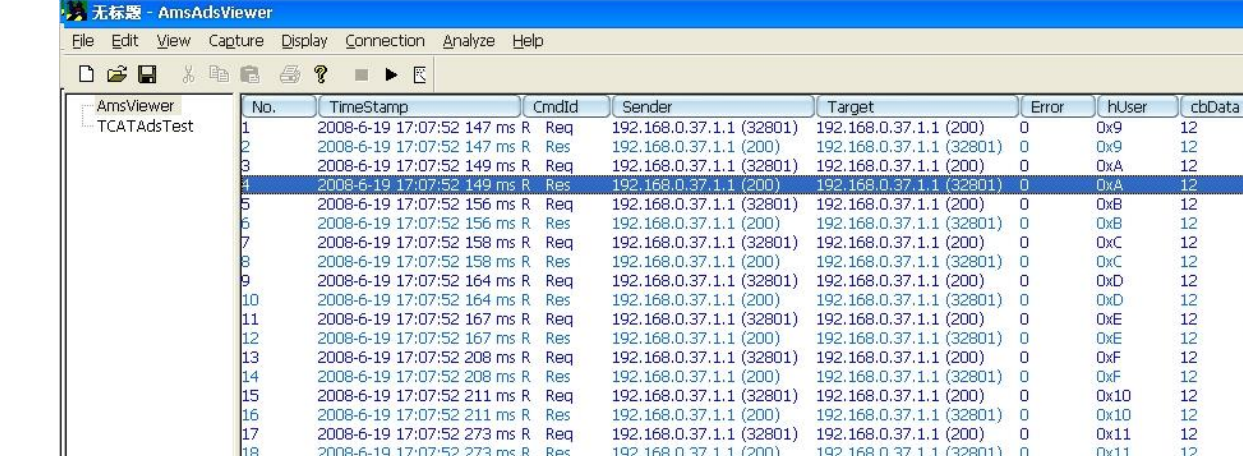

### TwinCAT ADS Monitor

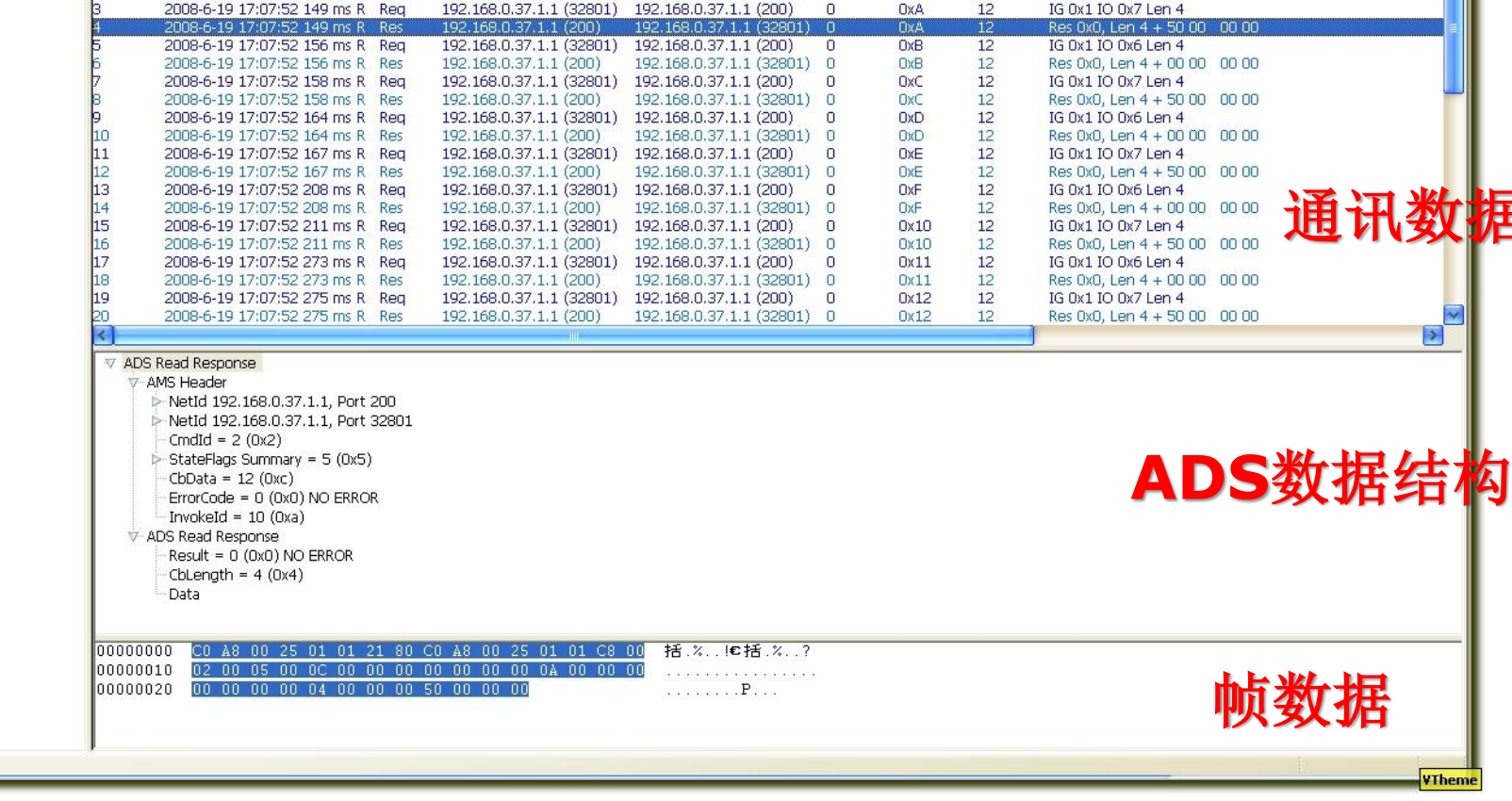

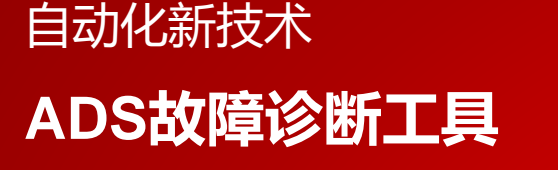

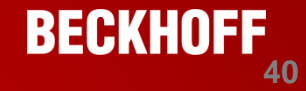

 $\times$ 

Data

IG 0x1 IO 0x6 Len 4

Res 0x0, Len 4 + 00 00 00 00

居帧记

### 自动化新技术 **ADS故障诊断工具**

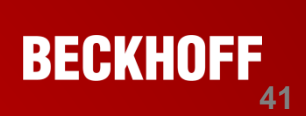

- Wireshark
- 网络封包分析软

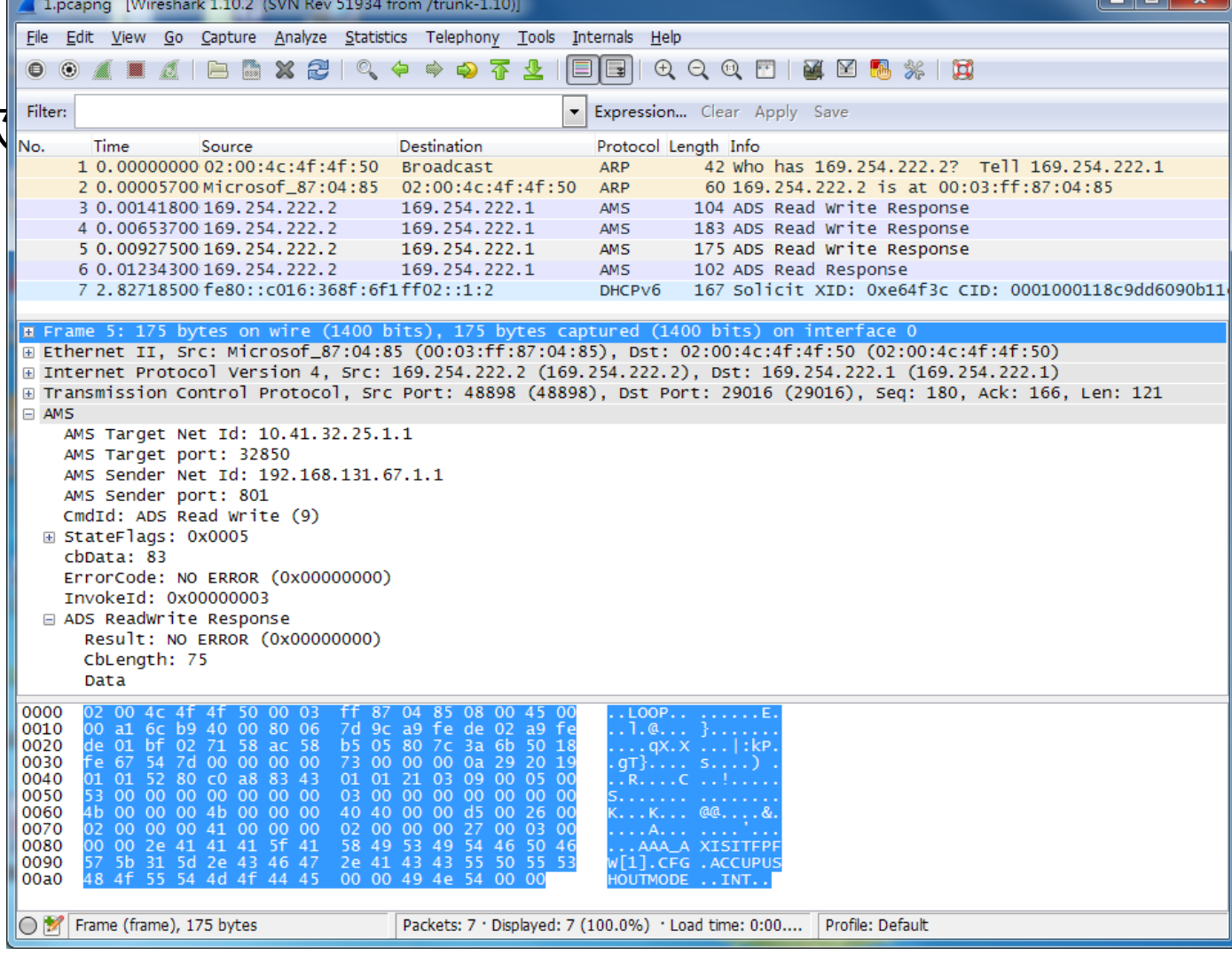

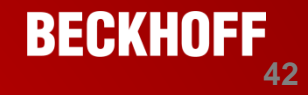

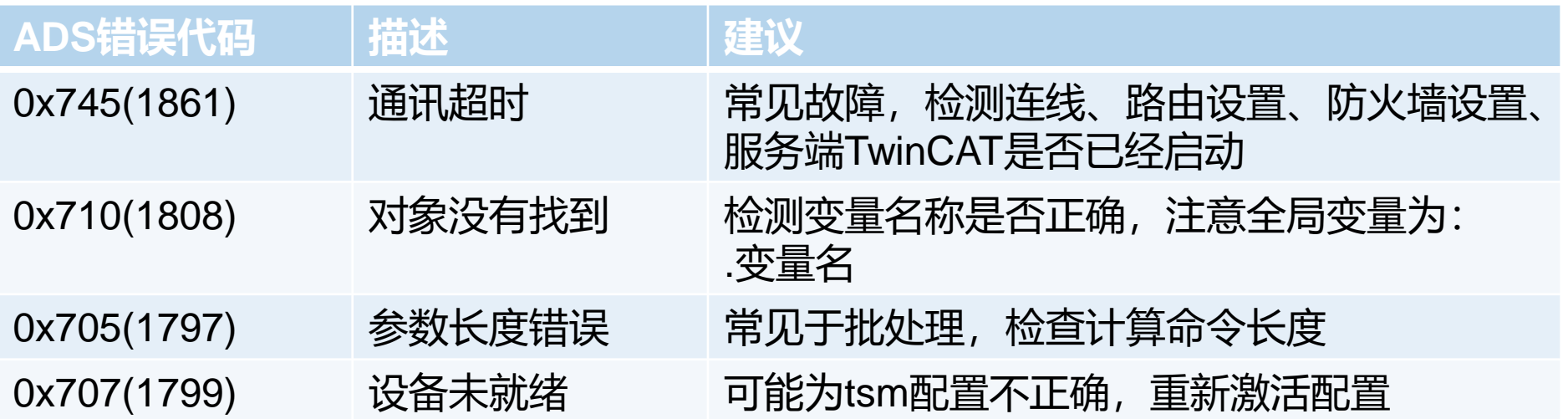

### 自动化新技术 **故障诊断流程(通讯不上)**

- ip地址是否在一个网段
- Netid是否一样
- 是否ping的通
- 是否添加路由
- 确认下Tc3和tc2,确认下port号
- 确认下变量名(tc3和tc2有区别)
- 看error code

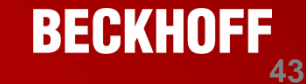

#### **TwinCAT ADS**技术详解 **2016/2/17**

### 自动化新技术 **故障诊断流程(通讯变慢)**

- 确实是通讯变慢,而不是客户代码问题
- 查看网络ping的时间
- 确认下客户的代码逻辑

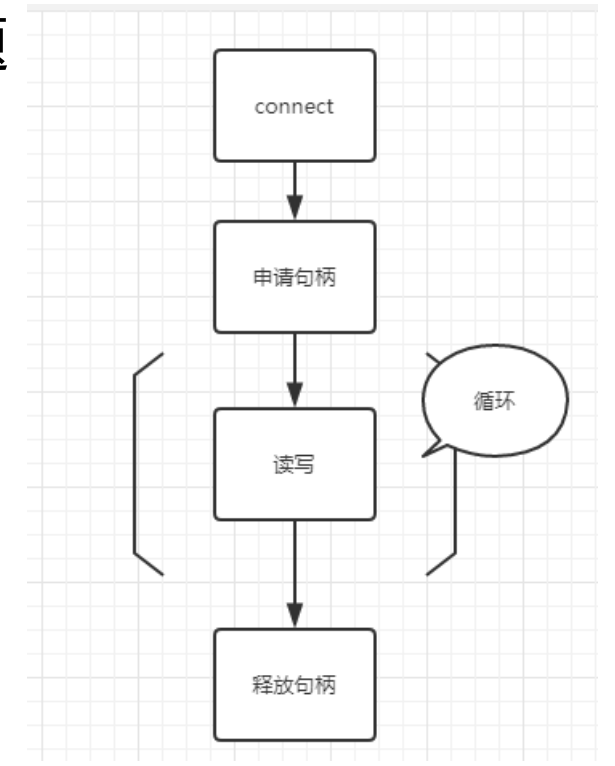

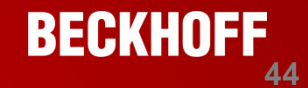

### 自动化新技术 **故障诊断流程(通讯偶尔超时)**

- 这个问题一般是疑难杂症
- 代码关键部分加log
- 使用工具长时间测试网络的状态
- Ping工具的技巧 -t ping www.baidu.com -w 1000

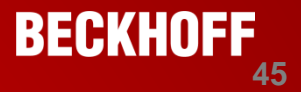

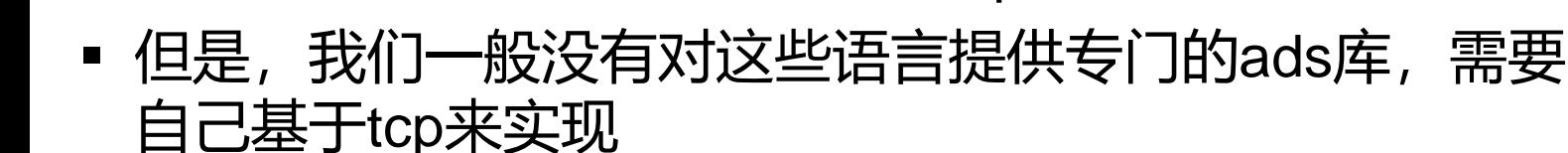

网上有一些第三方的ads库,可以作为参考。

■ 问题一般是: ads支持xxx语言么? (包括但不限于

理论上:如果这门语言可以实现tcp,就能支持ads

■ 比如pyhon和node.js都有第三方的ads库

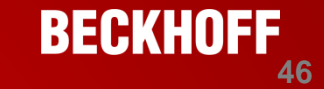

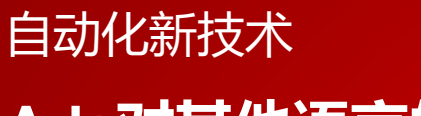

### **Ads对其他语言的支持**

python, node.js,  $php$ 等)

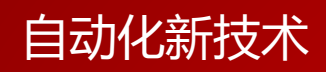

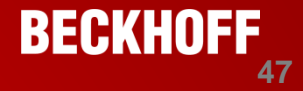

- 是否可以不安装twincat走ads
- 建议安装twincat通讯组件
- 如果坚持不安装
- 编译开源版本ads库并调用,理论上可以不安装twincat
- 客户水平较高时可以使用此方法

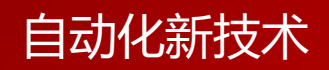

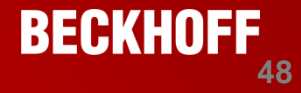

如何判断ads函数执行成功

1. C++

### 看返回值

2. C#

用try…catch… 返回值 (tryread, trywrite)

### 自动化新技术 **Ads常见问题及回答**

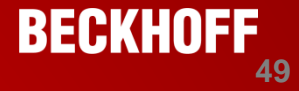

Twincat2和Twincat3 ads的区别

- 1,端口不同
- 2, 默认数据的对齐方式不同

3,默认全局变量的变量名格式不同 对齐方式计算方法:

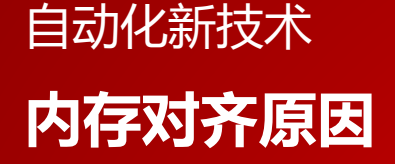

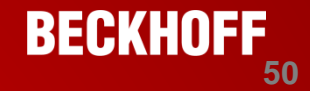

 **是提高内存访问速度的策略,cpu在访问未对齐的内存需 要经过两次内存访问,而经过内存对齐一次就可以了**

typedef strutc test{ char a; int b; char  $c$ ;

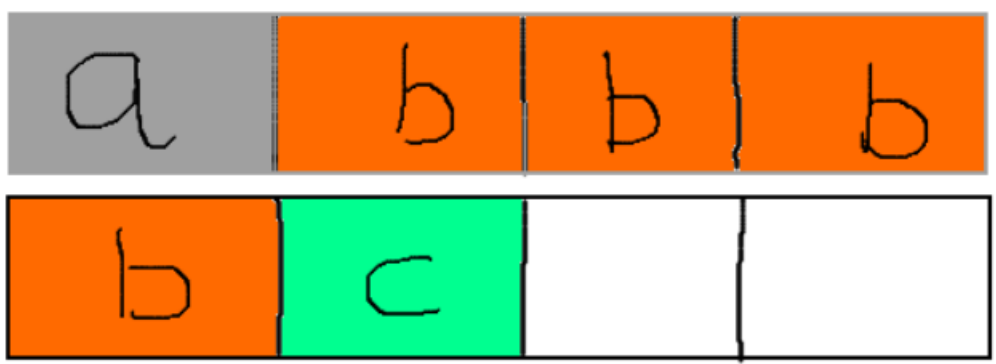

### 自动化新技术 **内存对齐的原则**

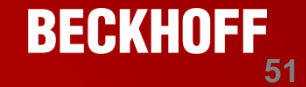

- **结构体或union联合的数据成员,第一个数据成员是要放在offset == 0的地方,以后每个数据成员存储的起始位置要从该成员大小或者成员 的子成员大小的整数倍开始。**
- **如果结构体作为成员,则要找到这个结构体中的最大元素,然后从这 个最大成员的整数倍地址开始存储(strutc a中有一个struct b,b里 面有char,int,double….那b应该从8的整数倍开始存储)**
- **结构体的总大小,必须要是其内部最大成员的整数倍,不足的要补齐**

```
1 typedef struct bb
 2 \mid \{3 int id:
 4 double weight;
   float height;
 5
 6 }BB;
 \overline{7}8 typedef struct aa
 9<sup>1</sup>char name[2];
10
    int id:
1112<sub>1</sub>double score;
13<sub>1</sub>short grade;
14BB b;
15 -16 }AA;
```
## 自动化新技术 **内存对齐的原则**

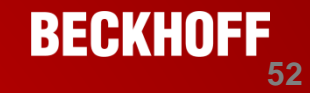

 如果设置的对齐数小于取整数倍的值,则以对齐数为标准 计算整数倍

```
1 typedef struct bb
2 \frac{1}{2}\frac{1}{2} //[0]....[3]
3 int id;
4 double weight; //[8].....[15]
                                                 原则1
    float height; //[16]..[19],总长要为8的整数倍,补齐[20]...[23]
                                                                             原则3
5
   }BB;
 6
\overline{7}typedef struct aa
8
    ₹
\overline{9}char name[2]; //[0],[1]10
    int id; //[4]...[7]原则1
1112double score; //[8]...[15]13<sup>°</sup>short grade; //[16],[17]
14\frac{1}{24}......[47]
    BB b;
                                                        原则2
15
   \}AA;
16<sup>1</sup>
```